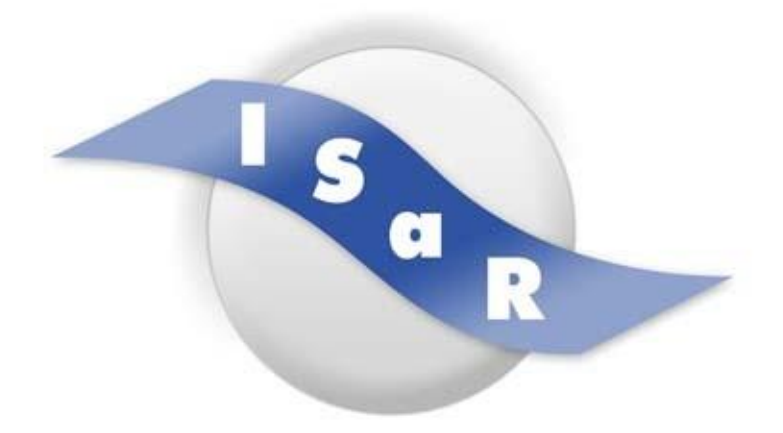

### **Inclusive Services and Rehabilitation**

**Didaktikpool**

## **Unterrichtsplanung Mathematik Klasse 3/4 mit blinden und sehbeeinträchtigten SuS – Umfang und Flächeninhalt von geometrischen Formen**

Stefan van Haaren, 2023

Technische Universität Dortmund

Fakultät Rehabilitationswissenschaften

Rehabilitation und Pädagogik bei Blindheit und Sehbehinderung

Projekt ISaR

44221 Dortmund

Tel.: 0231 / 755 5874

Fax: 0231 / 755 6219

E-Mail:isar@tu-dortmund.de

Internet: http://www.isar-projekt.de

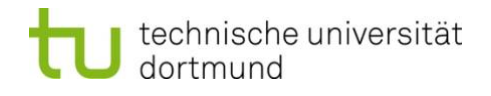

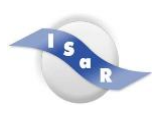

## Inhaltsverzeichnis

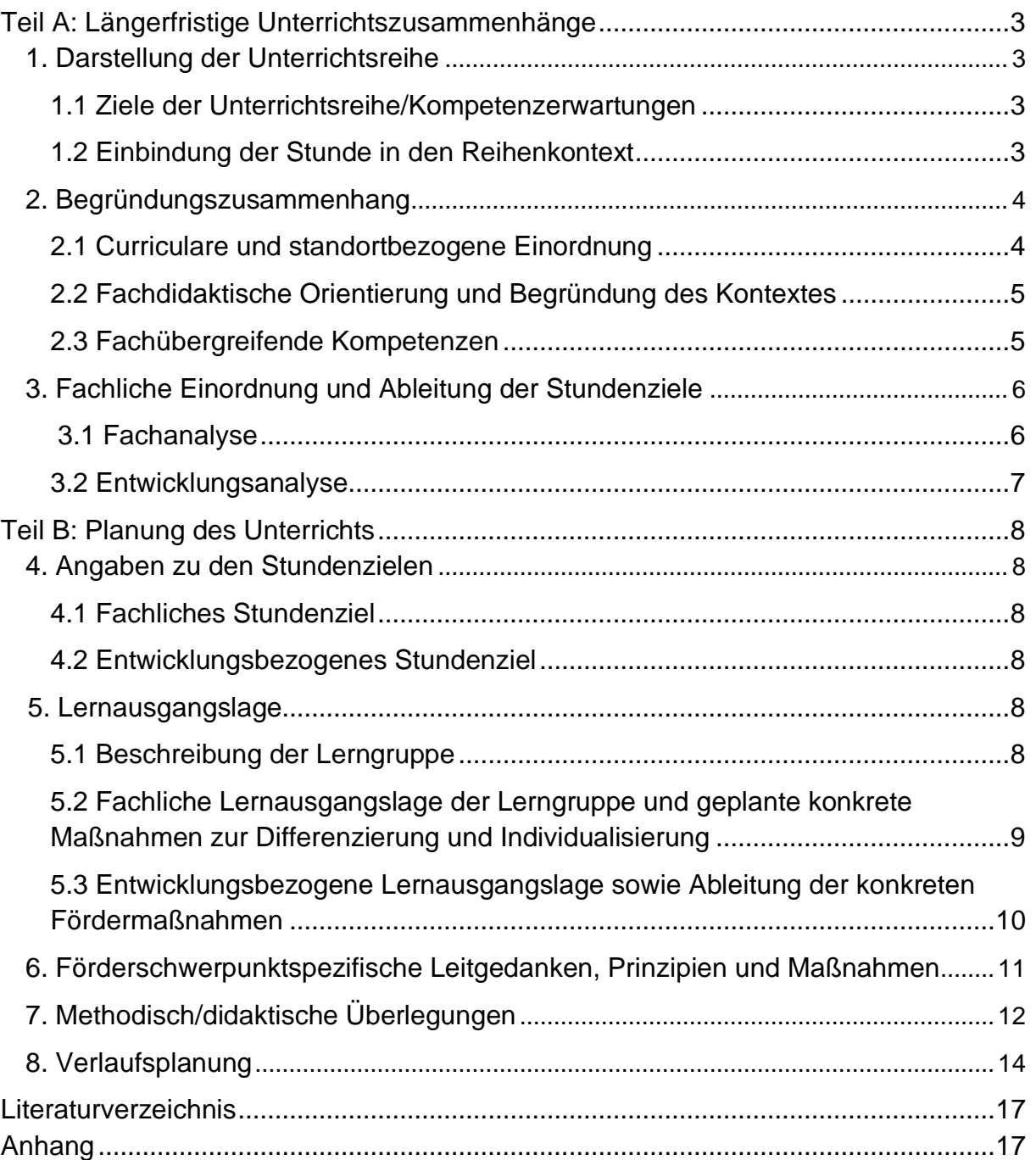

## <span id="page-2-0"></span>**Teil A: Längerfristige Unterrichtszusammenhänge**

### <span id="page-2-1"></span>**1. Darstellung der Unterrichtsreihe**

### <span id="page-2-2"></span>**1.1 Ziele der Unterrichtsreihe/Kompetenzerwartungen**

Inhaltsbezogenes Ziel:

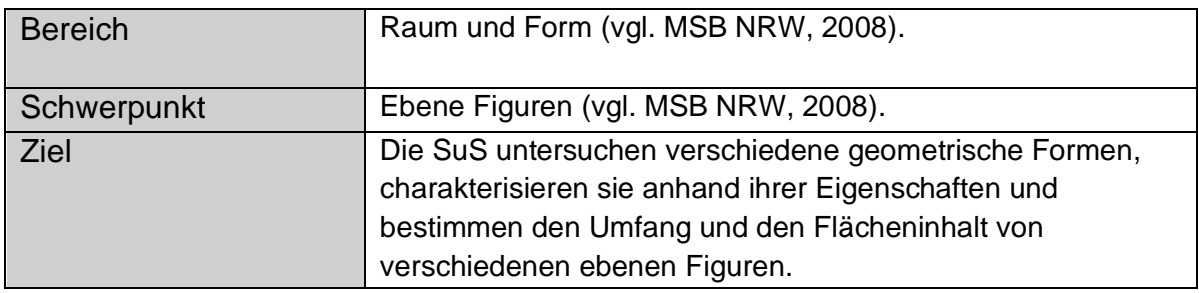

### Prozessbezogenes Ziel:

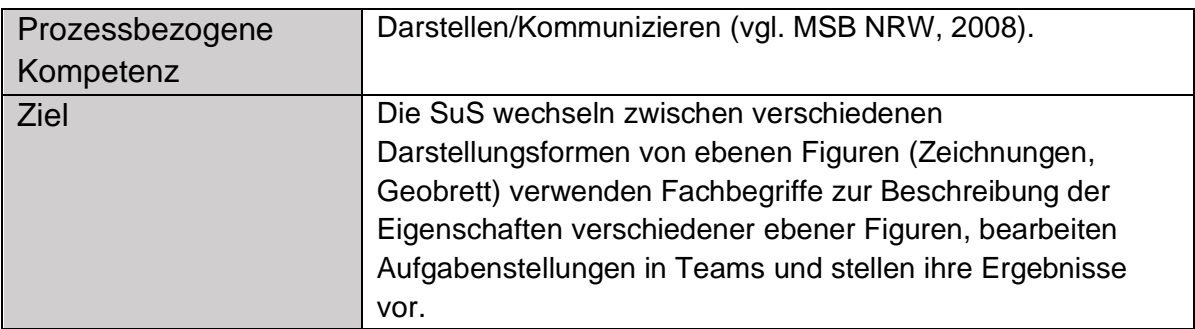

### Entwicklungsziel X:

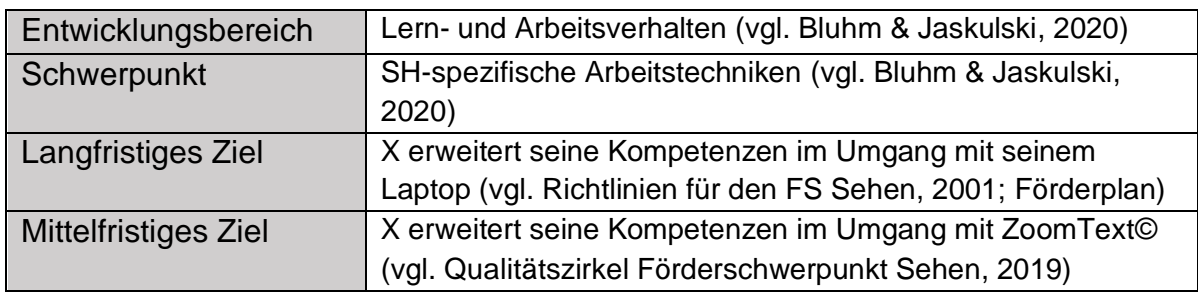

### Entwicklungsziel X:

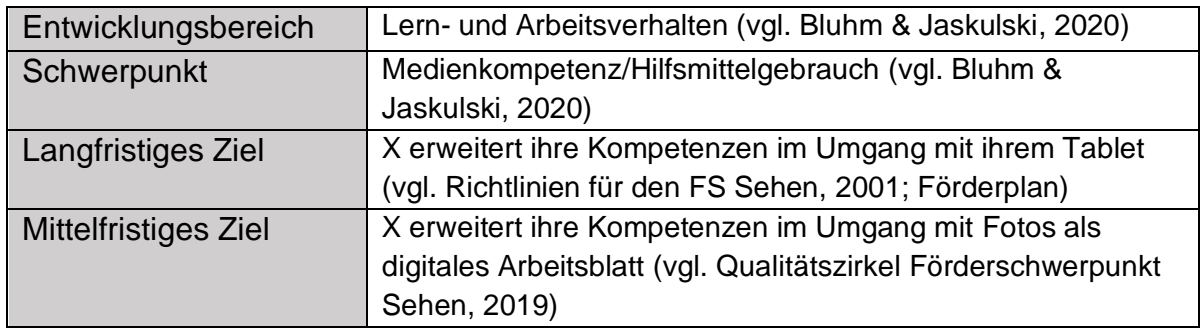

### <span id="page-2-3"></span>**1.2 Einbindung der Stunde in den Reihenkontext**

Aufgrund der heterogenen Lernvoraussetzungen der Schülerinnen und Schüler wird die Lerngruppe entsprechend des präventiv-orientierten Modells nach Wember (2013) in eine Basisstufe, eine Erweiterungsstufe und eine Unterstützungsstufe unterteilt. Im Folgenden werden die Stundenziele der Basisstufe dargestellt**.**

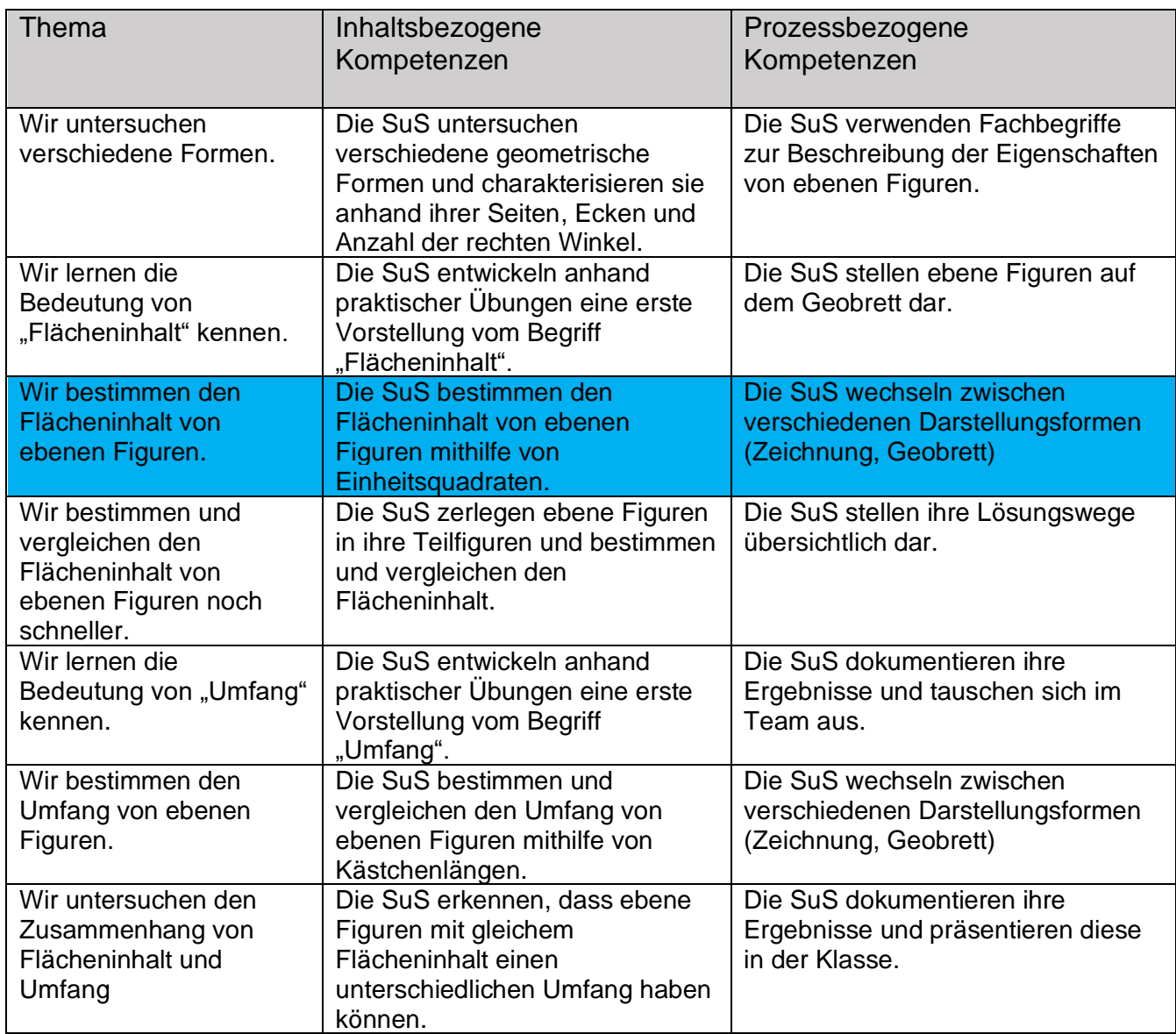

Die entwicklungsbezogenen Ziele im Reihenkontext für die beiden ausgewählten Schüler bzw. Schülerinnen befindet sich im Anhang dieser Planung.

### <span id="page-3-0"></span>**2. Begründungszusammenhang**

#### <span id="page-3-1"></span>**2.1 Curriculare und standortbezogene Einordnung**

Das geplante Unterrichtsvorhaben "Wir nehmen Formen unter die Lupe" orientiert sich am Lehrplan des Ministeriums für Schule und Weiterbildung des Landes Nordrhein-Westfalen für das Fach Mathematik in der Grundschule. Dort ist das Vorhaben dem Inhaltsbereich "Raum und Form" mit dem Schwerpunkt "Ebene Figuren" zuzuordnen (vgl. MSB NRW, 2008). Als Zielkompetenz ist dort unter anderem formuliert, dass die SuS bis zum Ende der Jahrgangsstufe 4 verschiedene ebene Figuren anhand ihrer Eigenschaften charakterisieren, sowie den Umfang und den Flächeninhalt verschiedener ebener Figuren bestimmen und vergleichen sollen (vgl. MSB NRW, 2008).

Der Prozessbezug des Vorhabens liegt im Bereich "Kommunizieren/Darstellen" (vgl. MSB NRW, 2008). Die SuS werden dazu angeregt bei der Beschreibung von ebenen Figuren die korrekten Fachbegriffe wie beispielsweise rechter Winkel, Seite und Ecke zu verwenden. Ebenso werden die SuS zwischen verschiedenen Darstellungen von ebenen Figuren wechseln und ihre Entdeckungen mithilfe des digitalen Tools "Book Creator" dokumentieren, bevor sie diese, ebenfalls mit entsprechender Fachsprache, präsentieren.

#### <span id="page-4-0"></span>**2.2 Fachdidaktische Orientierung und Begründung des Kontextes**

Überall in der unmittelbaren Lebenswelt treffen die Kinder auf geometrische Formen (School-Scout, 2013). Im Grundschulalter nehmen Kinder ebene Figuren allerdings häufig nur ganzheitlich wahr. Um die charakteristischen Eigenschaften der verschiedenen ebenen Figuren zu erkunden, zu verstehen und somit auch beschreiben zu können sind aktive Handlungen mit den verschiedenen Figuren von großer Bedeutung (vgl. PIKAS, o.J.). Daher werden die SuS zu Beginn der Unterrichtsreihe direkt dazu animiert, die verschiedenen ebenen Figuren zu ertasten, auf verschiedene Weise darzustellen und gezielt zu verändern. Somit wird das geometrische Begriffsverständnis bei den SuS entwickelt (vgl. PIKAS, o.J.). Die umfassende aktive Auseinandersetzung mit ebenen Figuren fördert die Raumvorstellung der SuS und ist somit auch für die Orientierung in der Lebenswelt wesentlich (vgl. School-Scout, 2013). Im weiteren Verlauf des Unterrichtsvorhabens beschäftigen sich die SuS mit dem Umfang und dem Flächeninhalt von verschiedenen ebenen Figuren. Im Alltag gibt es zahlreiche Situationen, in denen die SuS die Größe einer Fläche oder eines Umfangs schätzen oder bestimmen müssen (vgl. Herrmann, 2008). Durch die aktive Auseinandersetzung mit den Begriffen "Umfang" und "Flächeninhalt" wird somit ein Beitrag zur Umwelterschließung geleistet, welcher ein fundamentales Ziel des Geometrieunterrichts darstellt (vgl. Herrmann, 2008). Da der Flächeninhalt in der Grundschule noch nicht mithilfe von Formeln berechnet werden soll, verwenden die SuS sogenannte Einheitsquadrate, um den Flächeninhalt zu bestimmen und zu vergleichen. Diese Form der Flächenbestimmung bereitet die Kinder auf die Verwendung konventioneller Flächenmaße vor (vgl. Herrmann, 2008). Auch beim Bestimmen und Vergleichen des Umfangs von ebenen Figuren wird zunächst auf alternative Maßeinheiten zurückgegriffen, bevor die Längeneinheit Zentimeter genutzt wird (vgl. Herrmann, 2008). Aus diesem Grund bestimmen und vergleichen die SuS den Umfang in diesem Vorhaben zunächst durch Abzählen von Kästchenlängen und mithilfe des Geobrettes.

#### <span id="page-4-1"></span>**2.3 Fachübergreifende Kompetenzen**

Nicht nur im Mathematikunterricht spielen ebene Figuren, Umfänge und Flächeninhalte eine große Rolle. Auch in anderen Fächern, wie beispielsweise im Kunstunterricht, werden diese Themen aufgegriffen. Im künstlerischen Bereich gibt es zahlreiche Künstler, die ihre Werke ausschließlich aus geometrischen Formen gestaltet haben, bei denen die Flächeninhalte und Umfänge farblich voneinander unterschieden werden. Diese Form der Kunst wird auch im Kunstunterricht aufgegriffen und hat somit einen engen Bezug zum Mathematikunterricht (vgl. Mediener, o.J.). Aber auch außerhalb des Schulgebäudes werden die SuS immer wieder mit diesen Themen konfrontiert. Hierzu gehört beispielsweise die Bestimmung der Länge eines Gartenzauns oder die Bestimmung der Größe eines Teppichs (vgl. Hermann, 2008).

### **3. Fachliche Einordnung und Ableitung der Stundenziele**

#### **3.1 Fachanalyse**

<span id="page-5-1"></span><span id="page-5-0"></span>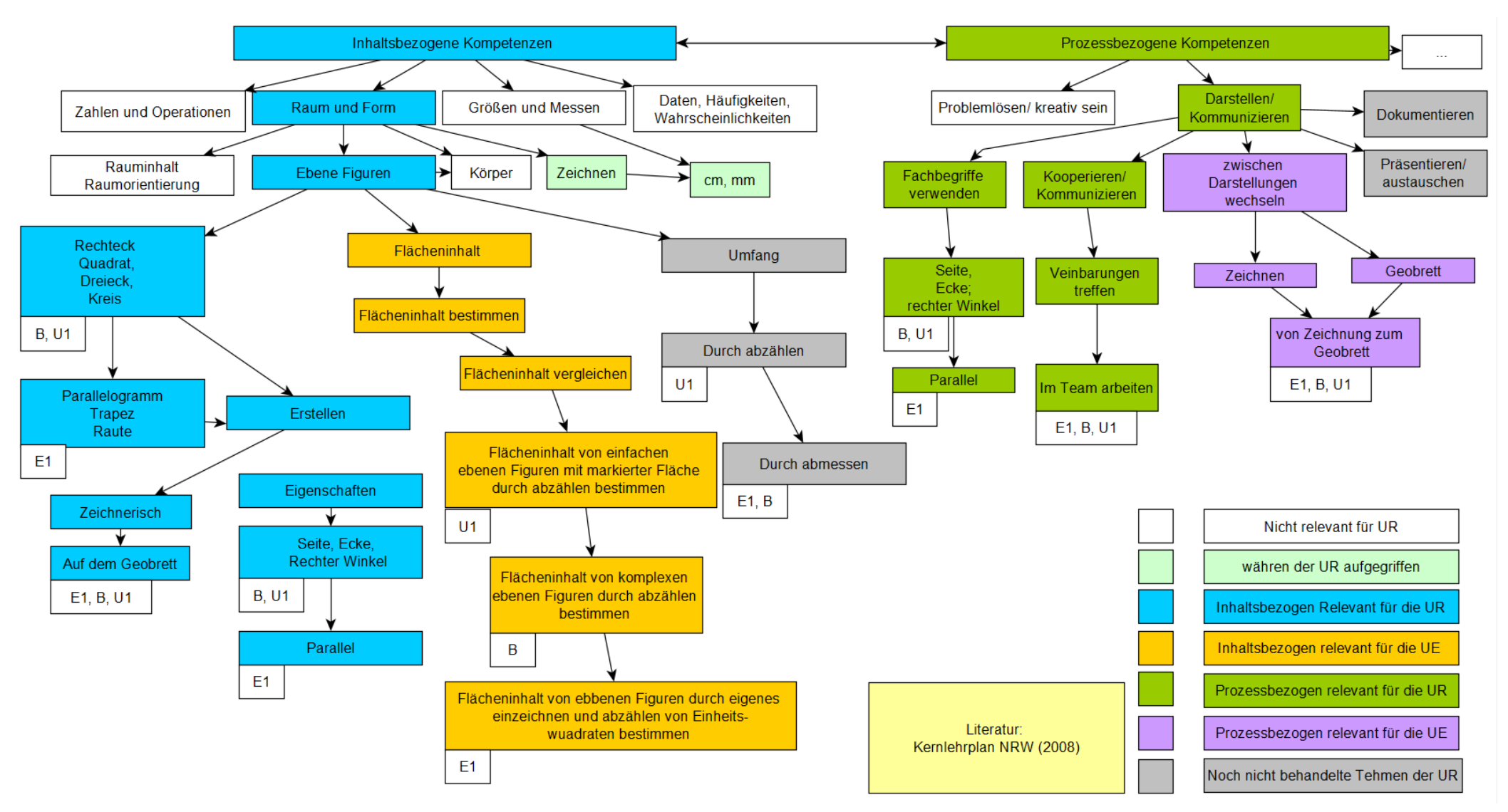

#### <span id="page-6-0"></span>**3.2 Entwicklungsanalyse (1) Entwicklungsziel X**

X verfügt über ein sehr geringes Sehvermögen, sodass stark vergrößerte Darstellungen für ihn unverzichtbar sind (vgl. Förderplan). Häufig versucht er durch starke Annäherung Aufgabenstellungen zu entschlüsseln. Dies führt nur selten zu einem guten Ergebnis und benötigt extrem viel Zeit. Die Nutzung von seinem Bildschirmlesegerät lehnt er in den meisten Fällen ab. Er kann sich aber für die Verwendung von Tablets und Laptops begeistern.

#### Langfristiges Ziel:

X erweitert seine Kompetenzen im Umgang mit seinem Laptop (vgl. Förderplan).

#### Mittelfristiges Ziel:

X erweitert seine Kompetenzen im Umgang mit ZoomText©.

- ZoomText© ein-/ ausschalten
- Orientierung auf dem Bildschirm
- Zoomfaktor einstellen
- Sprachausgabe nutzen
- Echofunktion der Tastatur nutzen

#### **(2) Entwicklungsziel X**

X fällt es häufig noch schwer, in einem angemessenen Tempo zu lesen und Wörter richtig auszusprechen (vgl. Förderplan). Ebenso hat sie Schwierigkeiten, ihre eigene Handschrift zu lesen. Gedruckte Texte hingegen kann sie flüssiger lesen. Es hilft ihr sich Wörter und Sätze anzuhören, um sie richtig aussprechen zu können. X verfügt seit diesem Schuljahr über ein eigenes iPad und wird nun an eine zielgerichtete Verwendung herangeführt.

#### Langfristiges Ziel:

X erweitert ihre Kompetenzen im Umgang mit ihrem Tablet (vgl. Förderplan).

#### Mittelfristiges Ziel:

X erweitert ihre Kompetenzen im Umgang mit Fotos als digitales Arbeitsblatt.

- Apps "Kamera" und "Foto" kennenlernen
- Fotos von Arbeitsblättern erstellen
- Fotos in passenden Alben speichern
- Textfelder erstellen
- Textfelder bearbeiten
- Texte aus Fotos vorlesen lassen

## <span id="page-7-0"></span>**Teil B: Planung des Unterrichts**

### <span id="page-7-1"></span>**4. Angaben zu den Stundenzielen**

### <span id="page-7-2"></span>**4.1 Fachliches Stundenziel**

Die folgende Tabelle zeigt die inhaltsbezogenen und prozessbezogenen Stundenziele der einzelnen SuS der Lerngruppe. Die Einteilung erfolgt entsprechend des Niveaustufenmodells nach Wember (2013). Das Modell besteht aus fünf verschiedenen Niveaustufen, wobei es für diese Lerngruppe nur eine Einteilung in die Basisstufe, in die Unterstützungsstufe 1 und in die Erweiterungsstufe 1 nötig ist.

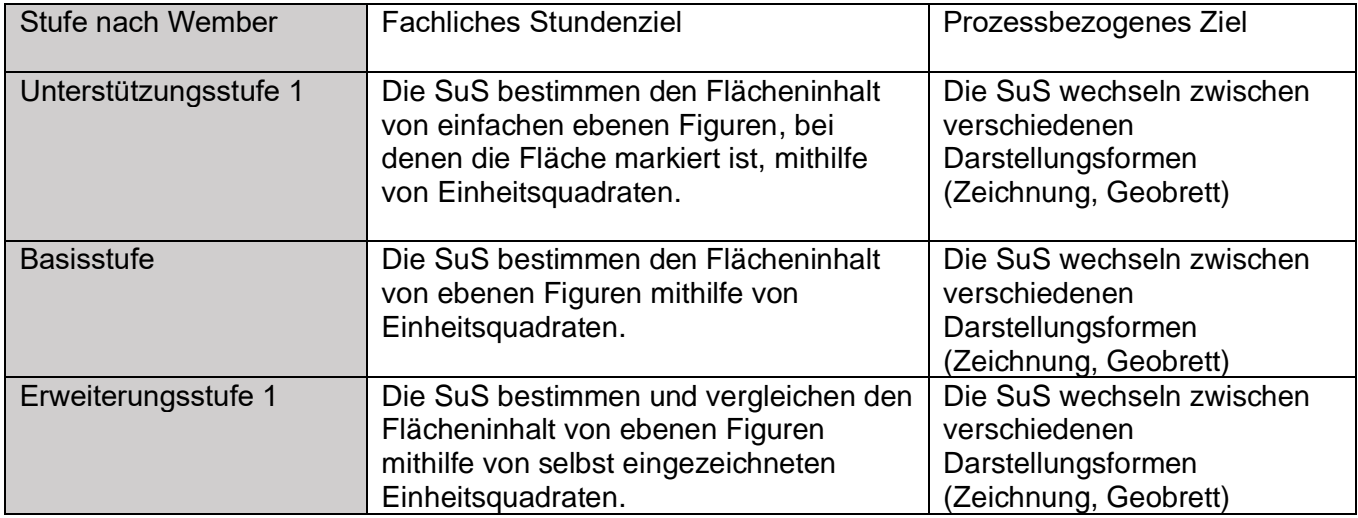

### <span id="page-7-3"></span>**4.2 Entwicklungsbezogenes Stundenziel**

#### **(1) Konkretisierung des Entwicklungsanliegens von X**

#### Kurzfristiges Ziel

X erweitert seine Kompetenzen im Umgang mit ZoomText© und nutzt die Sprachausgabefunktion, um sich Aufgabenstellungen Zeile für Zeile vorlesen zu lassen.

### **(2) Konkretisierung des Entwicklungsanliegens von X**

#### Kurzfristiges Ziel

X erweitert ihre Kompetenzen im Umgang mit Fotos als digitales Arbeitsblatt und bearbeitet die erstellen Textfelder.

### <span id="page-7-4"></span>**5. Lernausgangslage**

### <span id="page-7-5"></span>**5.1 Beschreibung der Lerngruppe**

Die Lerngruppe besteht aus zwei Schülerinnen und drei Schülern der Jahrgangsstufe drei, sowie einer Schülerin und zwei Schülern aus der Jahrgangsstufe vier. In den verschiedenen Fächern erfolgt eine leistungs- oder jahrgangsstufenbezogene Zusammensetzung der Lerngruppen drei und vier. Im Unterrichtsfach Mathematik erfolgt eine leistungsbezogene Zusammensetzung, sodass die Lerngruppe fast ausschließlich Schülerinnen und Schüler umfasst, die zielgleich entsprechend des aktuellen Lehrplans im Fach Mathematik für die Grundschule unterrichtet werden. Die Kinder der beiden Klassen kennen sich durch die verschiedenen Zusammensetzungen der Lerngruppen gut. Alle Schülerinnen und Schüler weisen den vorrangigen Förderschwerpunkt Sehen auf.

#### <span id="page-8-0"></span>**5.2 Fachliche Lernausgangslage der Lerngruppe und geplante konkrete Maßnahmen zur Differenzierung und Individualisierung**

Zur Überprüfung der Lernausgangslage der SuS wurden in Vorfeld der Unterrichtsreihe diagnostische Gespräche mit den einzelnen SuS der Klasse 3/ 4 geführt. Ebenso wurden ebenfalls Gespräche mit der vorherigen Mathelehrerin geführt, um die Kompetenzen und Vorerfahrungen der Schüler besser einschätzen zu können. Außerdem wurden die Vorkenntnisse der SuS mit der Weißblattmethode erhoben (vgl. Hessischer Bildungsserver, 2014). Eigene Beobachtungen vor und während der Unterrichtsreihe komplettierten letztlich die Einschätzung der Lernausgangslage. Die erhobenen Daten zeigen, dass die Lernvoraussetzungen in der Lerngruppe sehr heterogen sind. So lässt sich unter anderem erkennen, dass sich X, X und X schon intensiv mit den Grundformen auseinandergesetzt haben und diese benennen oder zeichnen können. Die anderen SuS hingegen scheinen noch keine geometrischen Grundformen untersucht zu haben. Dies deckt sich auch mit den eigenen Beobachtungen und den Berichten der vorherigen Lehrkräfte im Fach Mathematik. So können sich X, X und X mit weiteren geometrischen Formen und Eigenschaften befassen, während sich die anderen SuS zunächst auf die Grundformen beschränken. In Bezug auf die Bestimmung des Flächeninhalts und des Umfangs von ebenen Figuren scheinen die SuS alle noch keine Erfahrungen gemacht zu haben. Aufgrund der bisherigen Entwicklung und Leistungsfähigkeit der SuS während der Unterrichtsreihe ist eine Einteilung in 3 Stufen sinnvoll: In der Basisstufe befinden sich X, X, X, X und X. Ihnen fällt es häufig noch schwer, die richtigen Fachbegriffe im Zusammenhang mit Formen oder bei der Beschreibung von Entdeckungen zu verwenden. Sie können die verschiedenen ebenen Figuren anhand einiger Eigenschaften voneinander unterscheiden und haben die Bedeutung des Begriffs "Fläche" gut verstanden. In der Unterstützungsstufe 1 werden X und X angesiedelt. Beide benötigen für die Bearbeitung von Arbeitsaufträgen sehr viel Zeit und Unterstützung. Sie verwenden in der Regel keine Fachbegriffe zur Beschreibung von Formen. Gelegentlich haben sie noch Schwierigkeiten, die Fläche von ebenen Figuren zu identifizieren. In der Erweiterungsstufe 1 befindet sich X. Die Schülerin arbeitet in der Regel sehr zügig und benötigt nur selten Unterstützung. Es gelingt ihr häufig, Zusammenhänge zu erkennen und zur Beantwortung einer Fragestellung zu nutzen. Dabei ist sie in der Lage die entsprechenden Fachbegriffe zu verwenden. Es fällt ihr leicht, die Fläche einer ebenen Figur zu identifizieren.

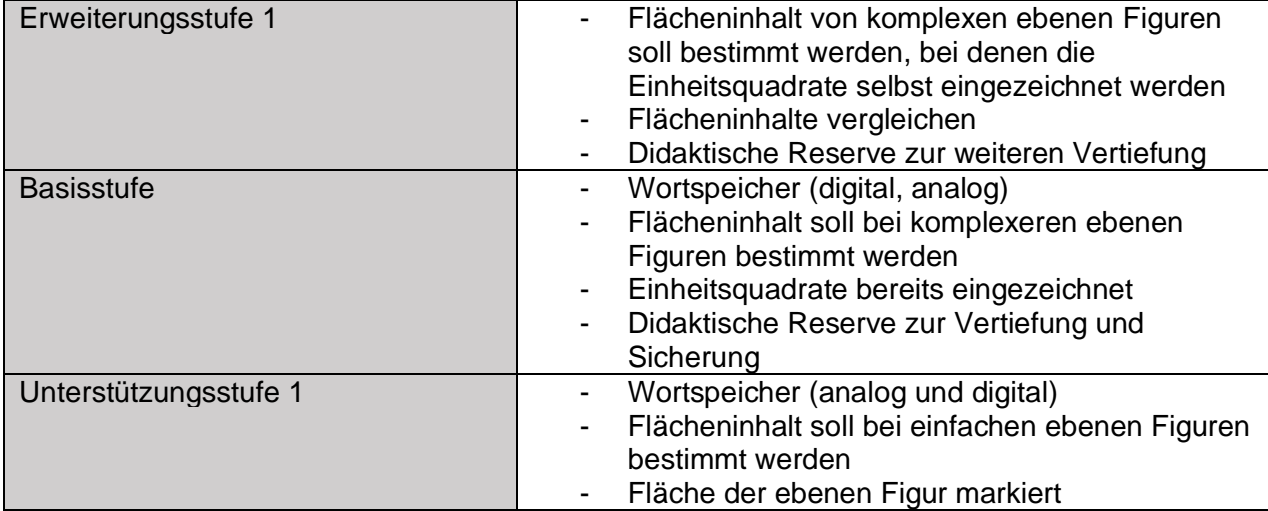

Aus der beschriebenen Lernausgangslage der drei Gruppen ergeben sich folgende Differenzierungsmaßnahmen.

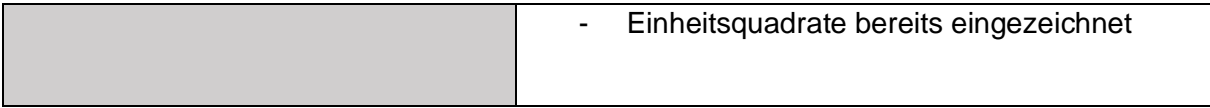

#### <span id="page-9-0"></span>**5.3 Entwicklungsbezogene Lernausgangslage sowie Ableitung der konkreten Fördermaßnahmen**

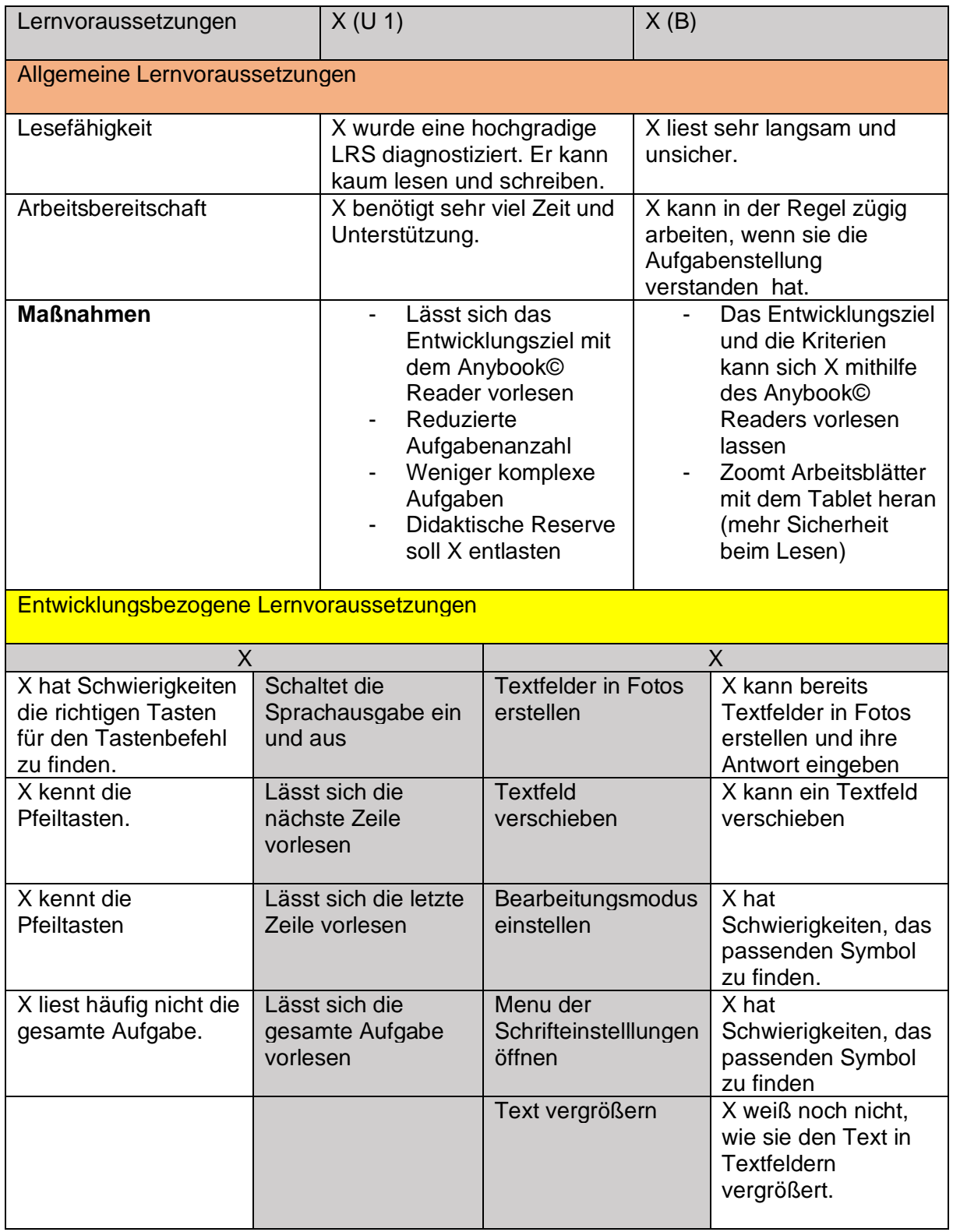

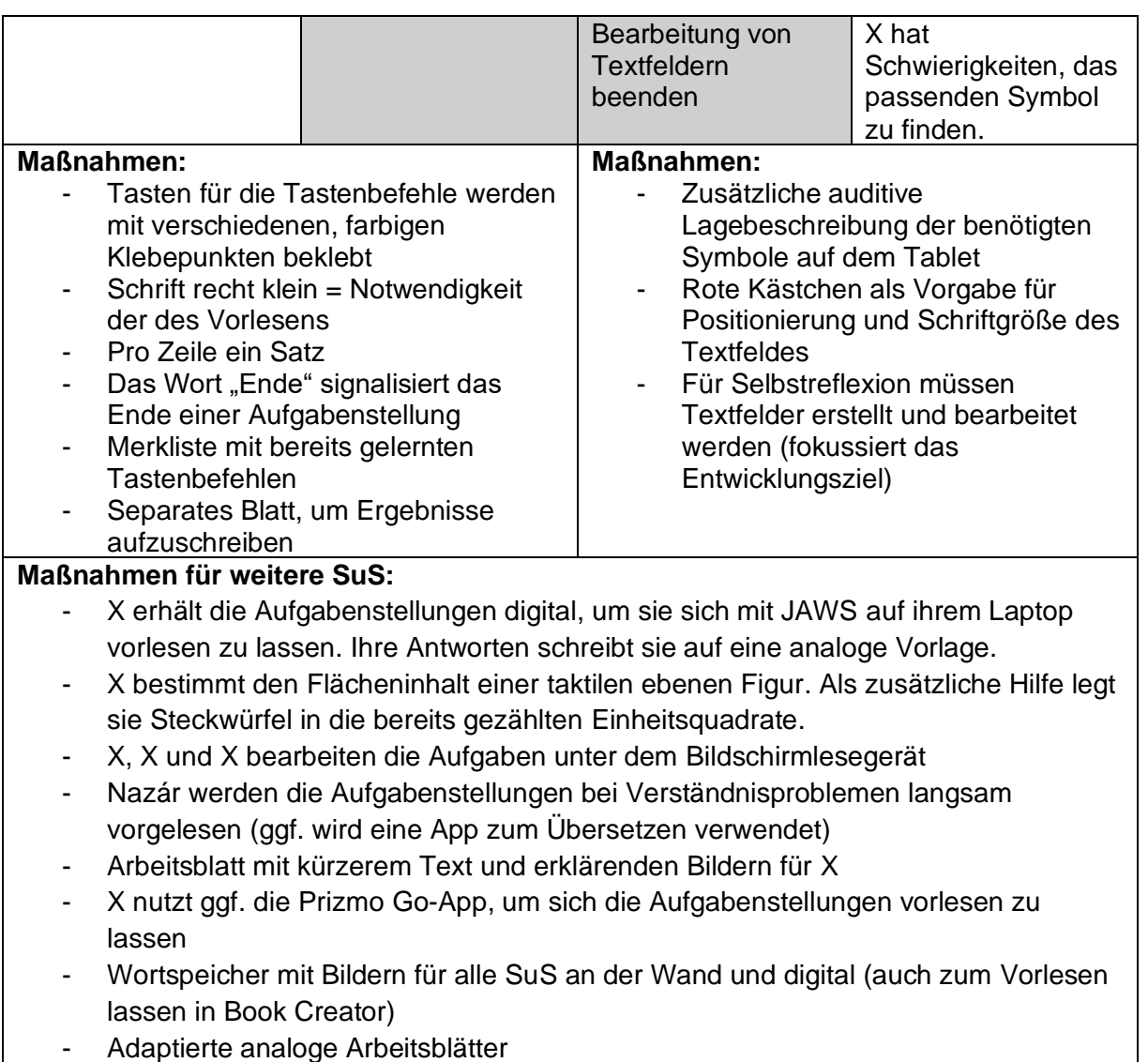

- Arbeitsblätter in drei unterschiedlichen Niveaustufen

### <span id="page-10-0"></span>**6. Förderschwerpunktspezifische Leitgedanken, Prinzipien und Maßnahmen**

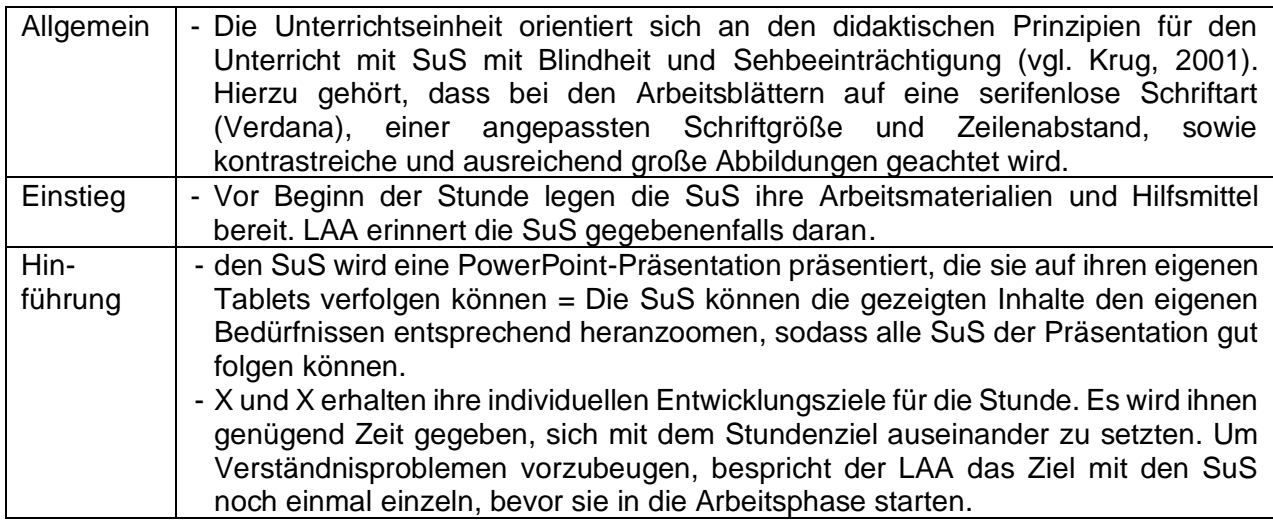

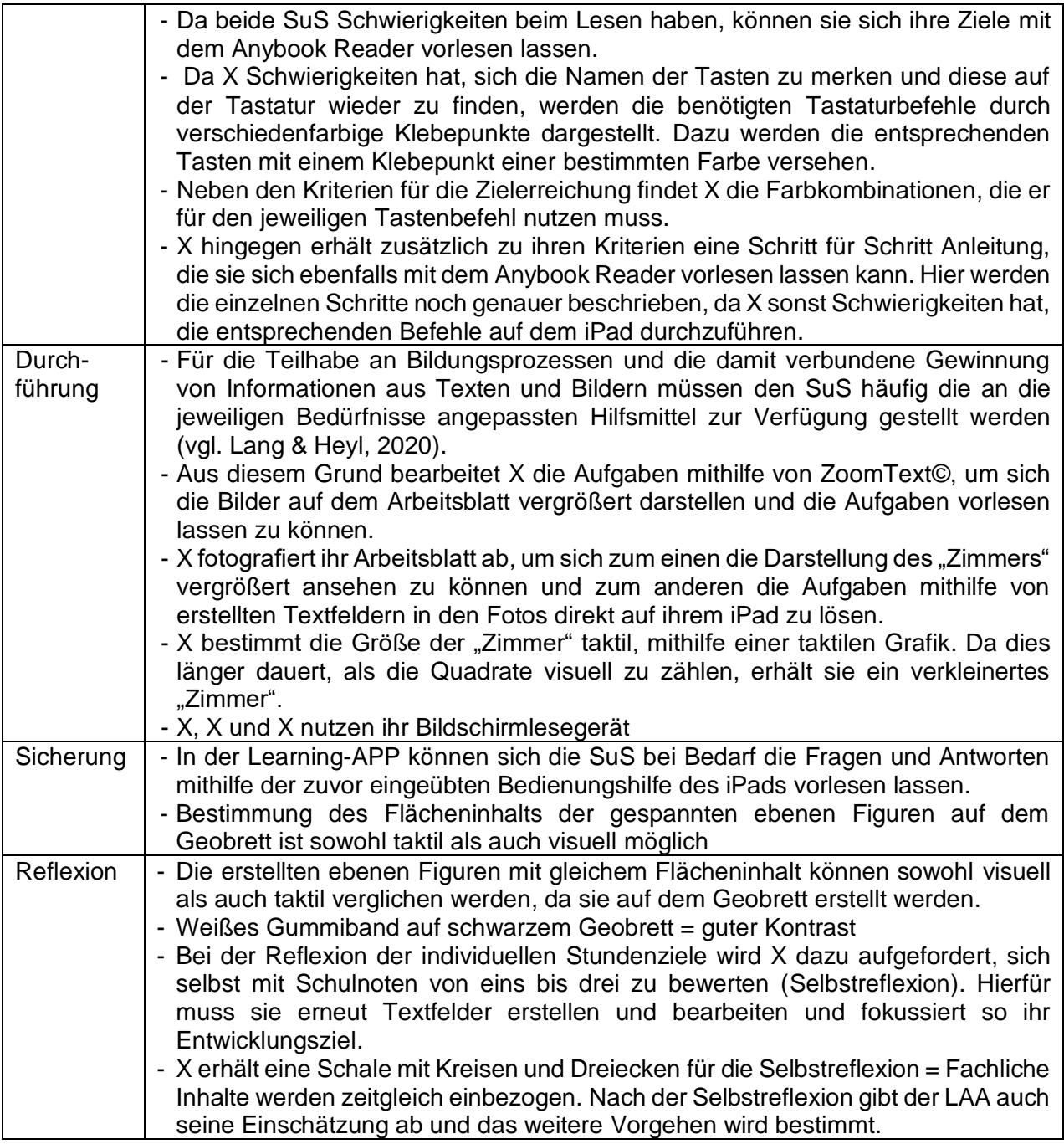

## <span id="page-11-0"></span>**7. Methodisch/ didaktische Überlegungen**

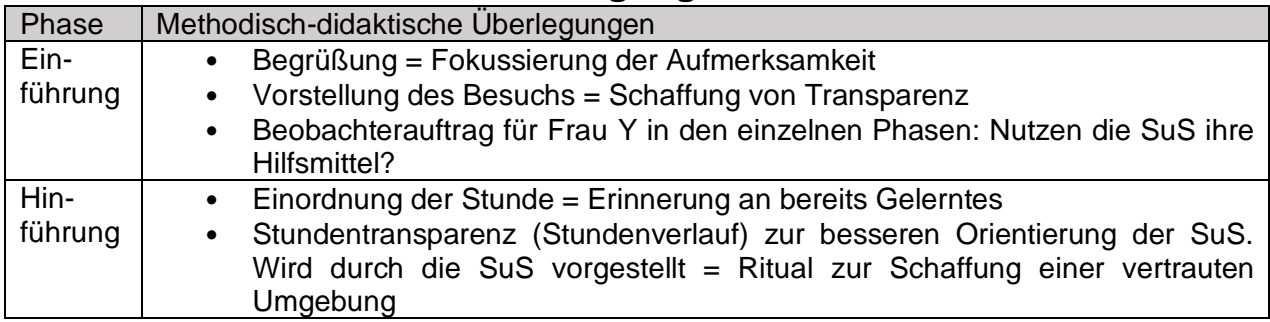

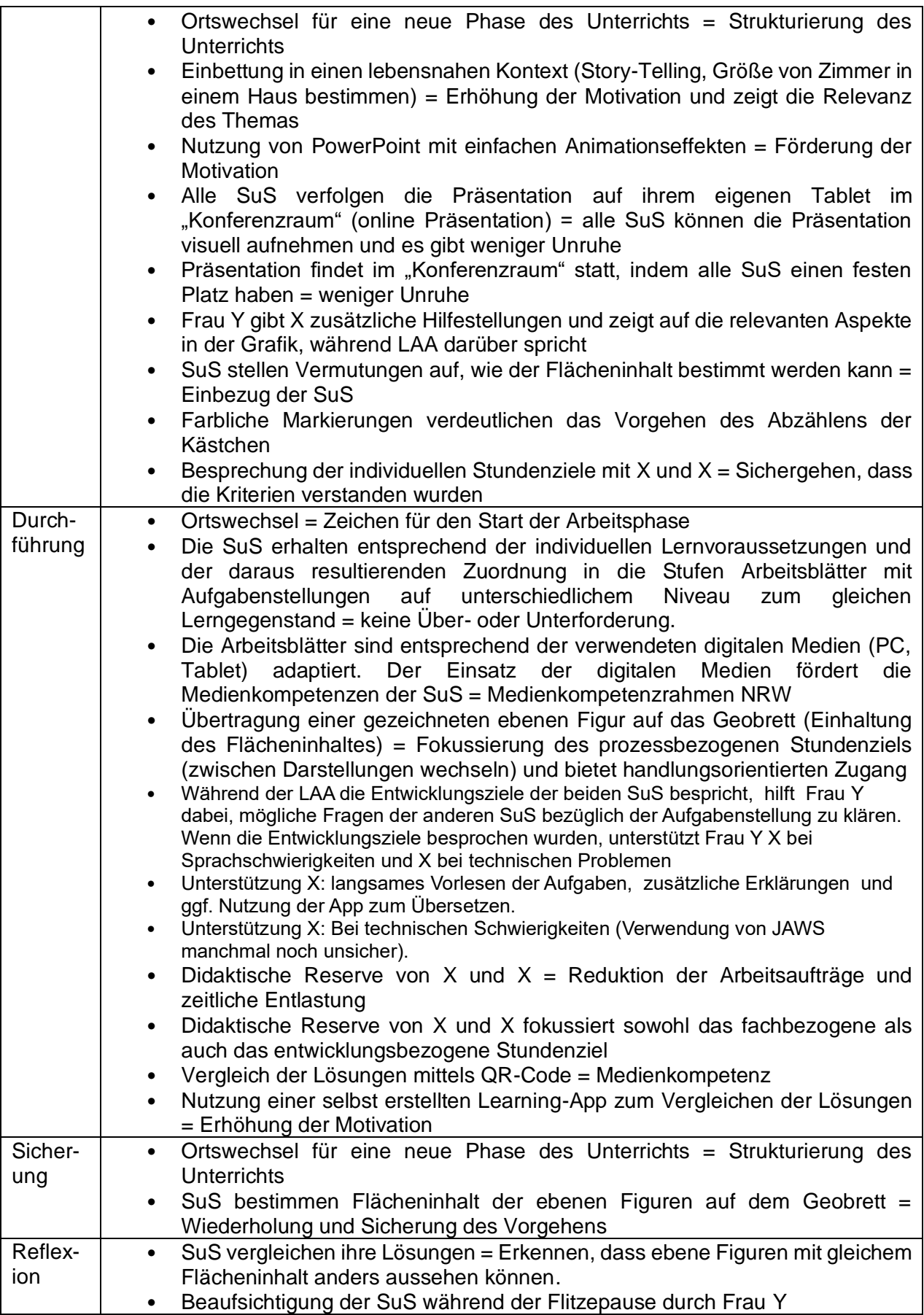

### **8. Verlaufsplanung**

<span id="page-13-0"></span>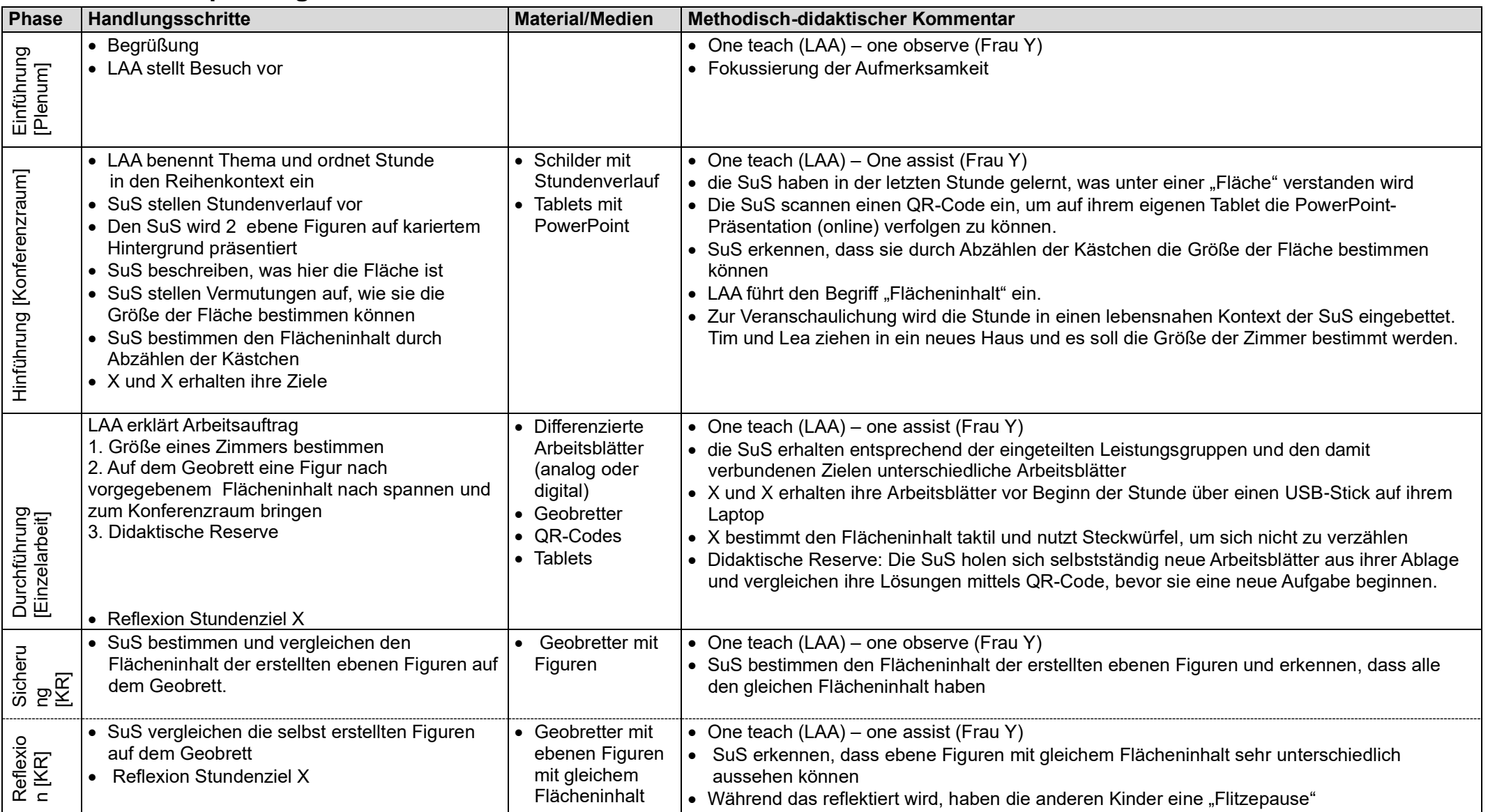

### <span id="page-14-0"></span>Literaturverzeichnis

- Apple-Support (2022). Kameramodi auf dem iPhone, iPad und iPod touch verwenden. Verfügbar unter:<https://support.apple.com/de-de/HT207260> [05.11.22]
- Apple-Support (2022) Ansehen und Bearbeiten von Fotos in der App "Fotos" auf dem iPad. Verfügbar unter: [https://support.apple.com/de-de/guide /ipad/i](https://support.apple.com/de-de/guide%20/ipad/i%20%20%20%20%20%20%20pada7d02517/ipados)   [pada7d02517/ipados](https://support.apple.com/de-de/guide%20/ipad/i%20%20%20%20%20%20%20pada7d02517/ipados) [05.11.22]
- Bluhm, K.; Jaskulski, S. (2017). Entwicklungsbereiche im Förderschwerpunkt Sehen. Entwurf (unveröffentlicht).
- Digitipps.ch (2022). Der online-Fotokurs. Erste Schritte mit der Kamera Fotokurs für Kinder. Verfügbar unter: [https://www.digitipps.ch/kinder-fotokurs/erste-schritte-mit-der](https://www.digitipps.ch/kinder-fotokurs/erste-schritte-mit-der-%20%20%20%20%20kamera/)   [kamera/](https://www.digitipps.ch/kinder-fotokurs/erste-schritte-mit-der-%20%20%20%20%20kamera/) [07.11.22]
- Freedom Scientific, Inc (2021). ZOOMTEXT© Benutzerhandbuch. Verfügbar unter: [https://support.freedomscientific.com/content/documents/manuals/ZoomText/ZoomText\\_](https://support.freedomscientific.com/content/documents/manuals/ZoomText/ZoomText_%20%20%20User_Guide_German.pdf)  [User\\_Guide\\_German.pdf](https://support.freedomscientific.com/content/documents/manuals/ZoomText/ZoomText_%20%20%20User_Guide_German.pdf) [03.11.22]
- Herrmann, T. (2008). Wir entdecken Rechtecke mit gleichem Flächeninhalt. Verfügbar unter: <https://www.grin.com/document/91864> [28.11.22]
- Krug, F. (2001). Didaktik für den Unterricht mit sehbehinderten Schülern. München: Reinhardt Verlag.
- Kultusministerkonferenz (2019). Empfehlungen zur schulischen Bildung, Beratung und Unterstützung von Kindern und Jugendlichen im Sonderpädagogischem Schwerpunkt LERNEN. Verfügbar unter: [https://www.kmk.org/fileadmin/](https://www.kmk.org/fileadmin/%20%20%20veroeffentlichungen_beschluesse/2019/2019_03_14-FS-%20Lernen.pdf) veroeffentlichungen\_beschluesse/2019/2019\_03\_14-FS- Lernen.pdf [06.11.2022]
- Lang, M.; Heyl, V. (2020). Pädagogik bei Blindheit und Sehbehinderung. Stuttgart: Kolhammer Verlag.
- Madlener, A. (o.J.). Kunstwerkstatt Formen. Verfügbar unter: https://www. lernbiene.de/out/media/Erlaeuterungen\_Kunst\_Formen.pdf [20.11.22]
- Ministerium für Schule und Weiterbildung (2022). Medienkompetenzrahmen NRW. Verfügbar unter: <https://www.schulministerium.nrw/medienkompetenzrahmen-nrw> [30.10.2022].
- Ministerium für Schule und Weiterbildung des Landes Nordrhein-Westfalen (2008). Lehrplan Mathematik für die Grundschulen des Landes Nordrhein-Westfalen. Verfügbar

 unter: [https://www.schulentwicklung.nrw.de/lehrplaene/upload/klp\\_gs/GS\\_LP\\_M.pdf](https://www.schulentwicklung.nrw.de/lehrplaene/upload/klp_gs/GS_LP_M.pdf)  [10.10.22]

PIKAS (o.J.). Ebene Figuren. Verfügbar unter: [https://pikas.dzlm.de/unterricht/raum-und](https://pikas.dzlm.de/unterricht/raum-und-form/ebene-figuren)[form/ebene-figuren](https://pikas.dzlm.de/unterricht/raum-und-form/ebene-figuren) [02.12.22]

- Qualitätszirkel Förderschwerpunkt Sehen (2019). Grundlegende Kompetenzen für den Förderschwerpunkt Sehen NRW. Verfügbar unter: https://www.isar projekt.de/porta /1/uploads/632\_201924\_Grundlegende%20Kompetenzen% 20für%20FB%20Sehen% 20NRW-2.pdf [30.10.2022]
- Qualitäts- und Unterstützungsagentur Landesinstitut für Schule (o.J.). Unterrichtsbezogene Aufgaben im Team bearbeiten. Verfügbar unter: https://www.schulentwicklung.nrw.de/q/upload/Inklusion/Schulkultur/ Teamteaching.pdf [17.11.22]
- Richtlinien im Förderschwerpunkt Sehen (2001). Verfügbar unter: http://old.verband sonderpaedagogik nrw.de/fileadmin/uploads user LV\_NRW/pdf\_Richtlinien Sehen.pdf [09.11.22]
- Sekretariat der Ständigen Konferenz der Kultusminister der Länder in der Bundesrepublik Deutschland (KMK) (1998). Empfehlungen zum Förderschwerpunkt Sehen.
- School-Scout-de (o.J.). Zu Gast im Geo-Haus. Verfügbar unter: [file:///C:/Users/](file:///C:/Users/%20%20%20Stefan%20van%20Haaren/Downloads/Vorschau_58279_Zu_Gast_im_Geo-Haus.pdf) Stefan%20van%20Haaren/Downloads/Vorschau 58279 Zu Gast im Geo-Haus.pdf [20.11.22]
- Wember, F. (2013). Herausforderung Inklusion: Ein präventiv orientiertes Modell schulischen Lernens und vier zentrale Bedingungen inklusiver Unterrichtsentwicklung. In: Zeitschrift für Heilpädagogik.
- WikiHow (). [Auf einem iPhone einem Foto Text hinzufügen.](https://de.wikihow.com/Auf-einem-iPhone-einem-Foto-Text-hinzuf%C3%BCgen) Verfügbar unter: https://de. wikihow.com/Auf-einem-iPhone-einem-Foto-Text-hinzuf%C3%BCgen [07.11.22]

## <span id="page-16-0"></span>Anhang

I Entwicklungsanliegen im Reihenkontext

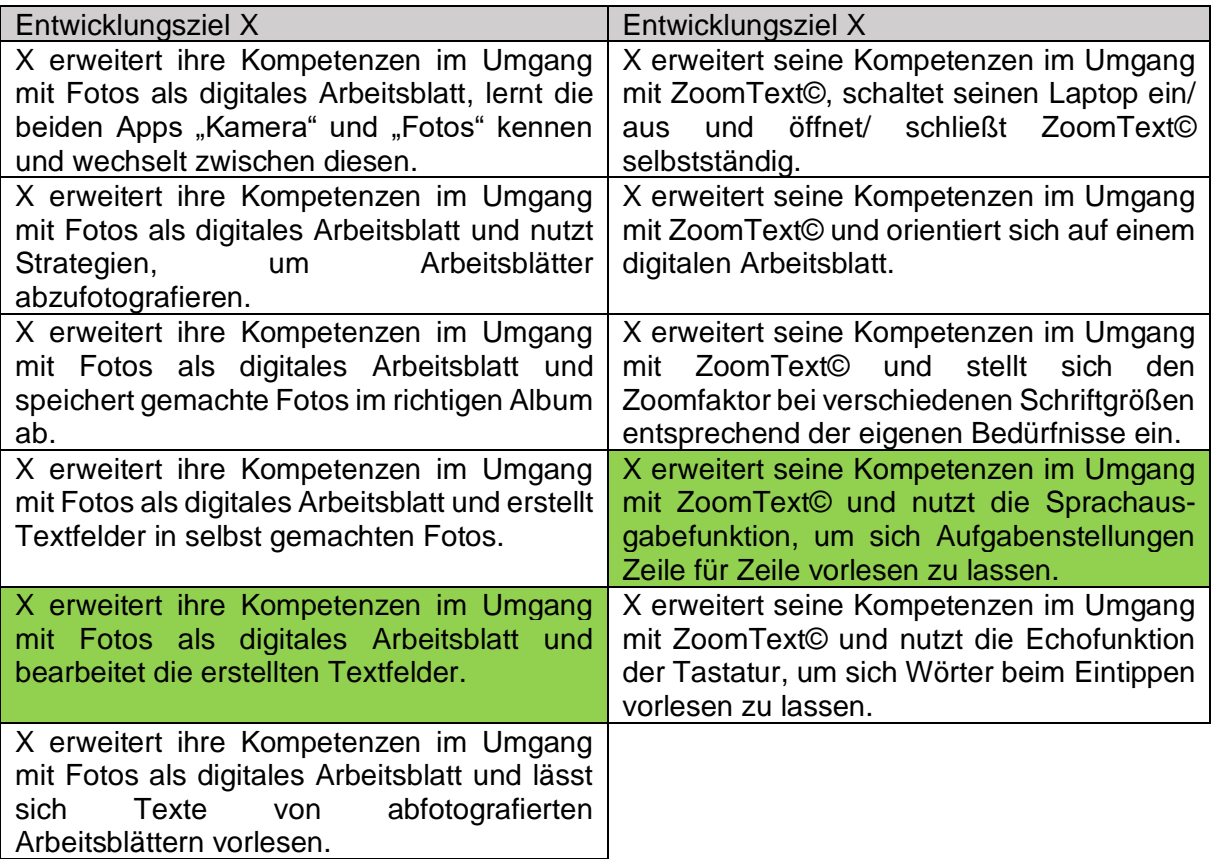

II Arbeitsblätter

(1) Unterstützungsstufe 1

### **Wir bestimmen den Flächeninhalt**

### **Aufgabe 1**

Auf deinem Arbeitsblatt findest du eine Zeichnung von Tims Zimmer. Bestimme die Größe von Tims neuem Zimmer. Zähle dazu die Kästchen in Form 1 auf deinem Arbeitsblatt. Schreibe deine Antwort unter die Form. Ende.

### **Aufgabe 2**

Tims Schwester Pia wünscht sich ein Zimmer, das 3 Kästchen groß ist.

Schau dir Figur 2 an und bearbeite die folgenden Aufgaben.

a) Spanne die Form auf dem Geobrett.

b) Stelle das Geobrett mit deiner Form auf deinen Platz im Konferenzraum. Ende.

### **Forscherauftrag**

### **Aufgabe 3**

Auch Lea möchte jetzt ein neues Zimmer. In deiner Ablage findest du eine Zeichnung von Leas neuem Zimmer. Bestimme die Größe des Zimmers Schreibe deine Antwort unter die Form. Ende.

### **Aufgabe 4**

In deiner Ablage findest du eine Zeichnung vom Badezimmer. Bestimme die Größe des Zimmers. Schreibe deine Antwort unter die Form. Ende.

### **Aufgabe 5**

In deiner Ablage findest du eine Zeichnung von der Küche. Bestimme die Größe des Zimmers. Schreibe deine Antwort unter die Form. Ende.

# 1. Tims Zimmer

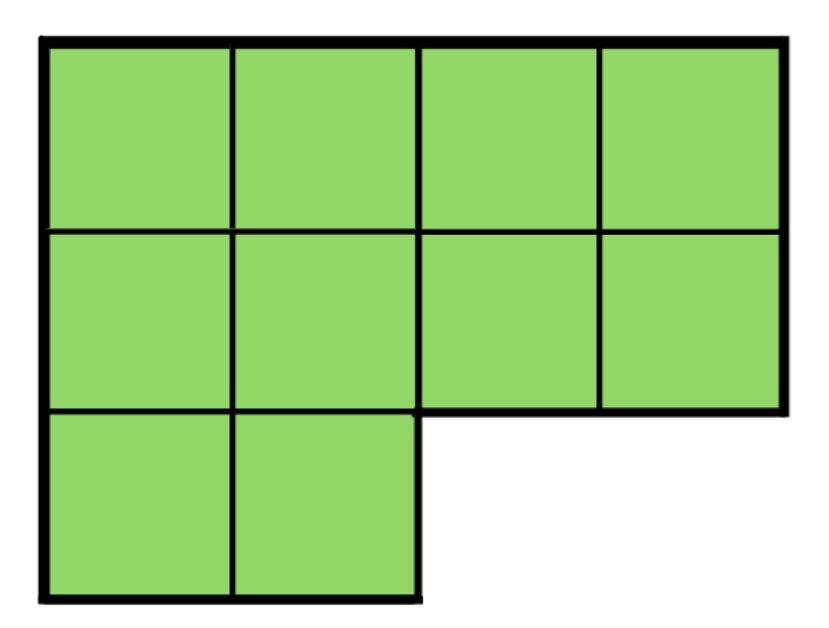

\_\_\_\_\_\_\_\_ Kästchen

# 2. Pias Zimmer

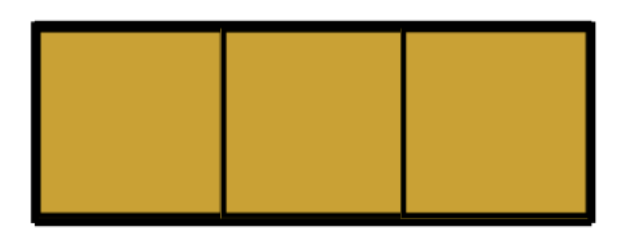

# 3. Leas neues Zimmer

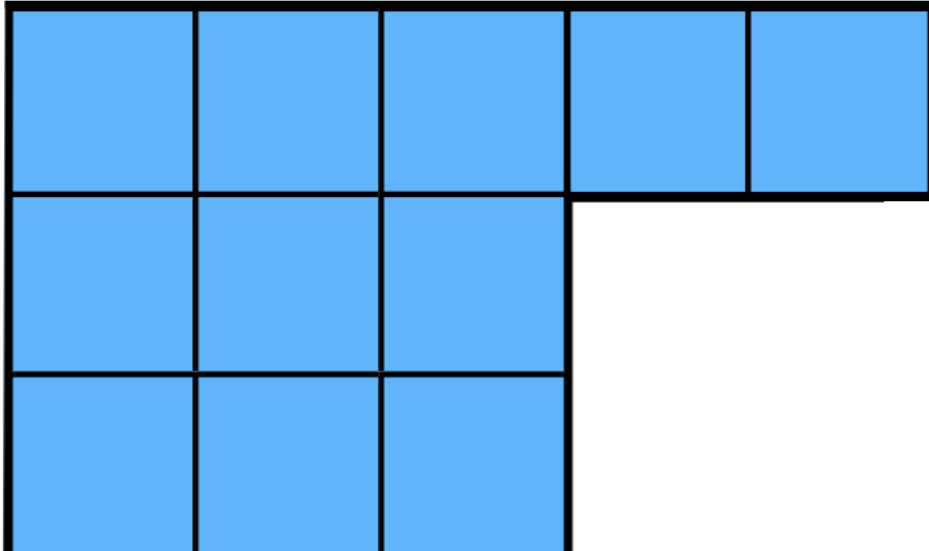

\_\_\_\_\_\_\_\_ Kästchen

# 4. Badezimmer

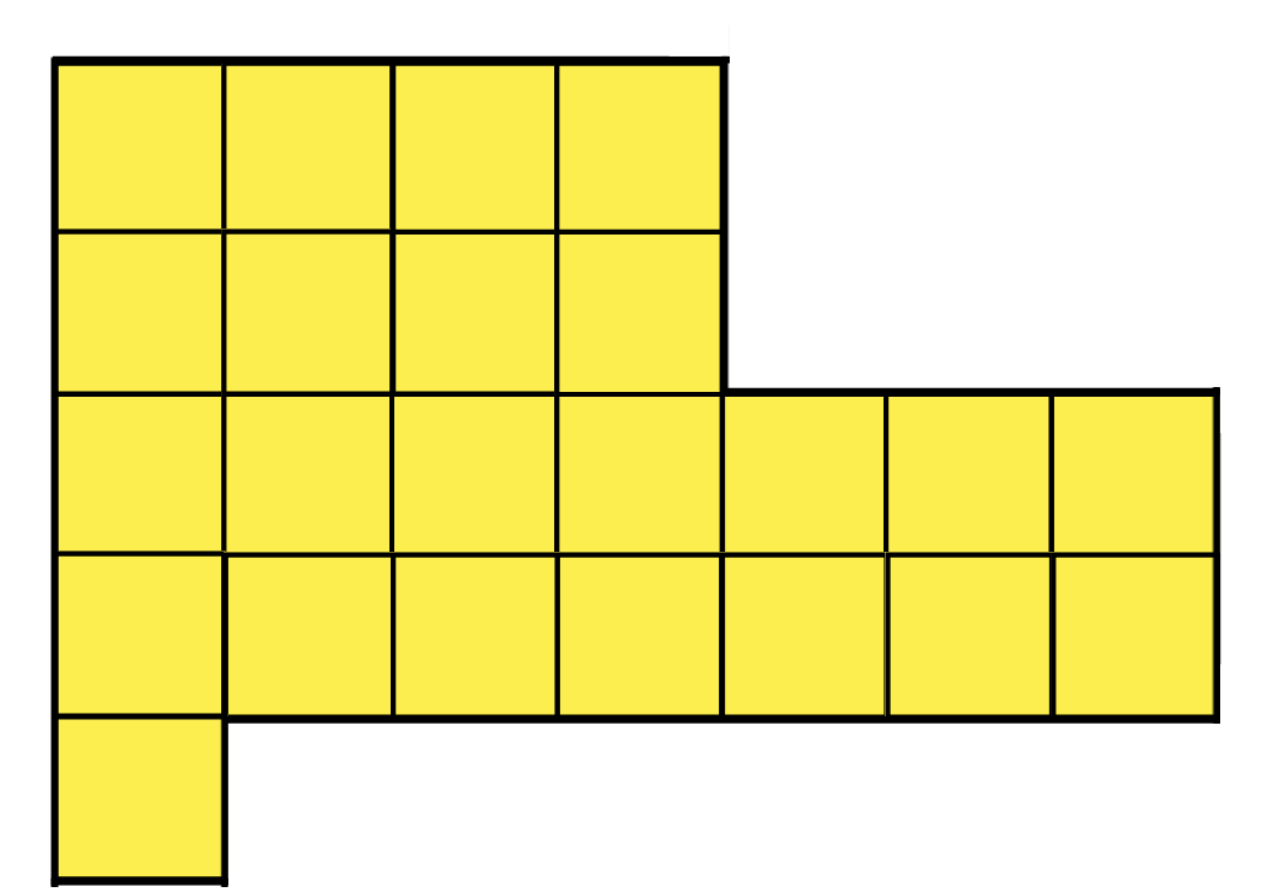

\_\_\_\_\_\_\_\_ Kästchen

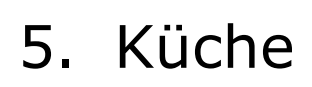

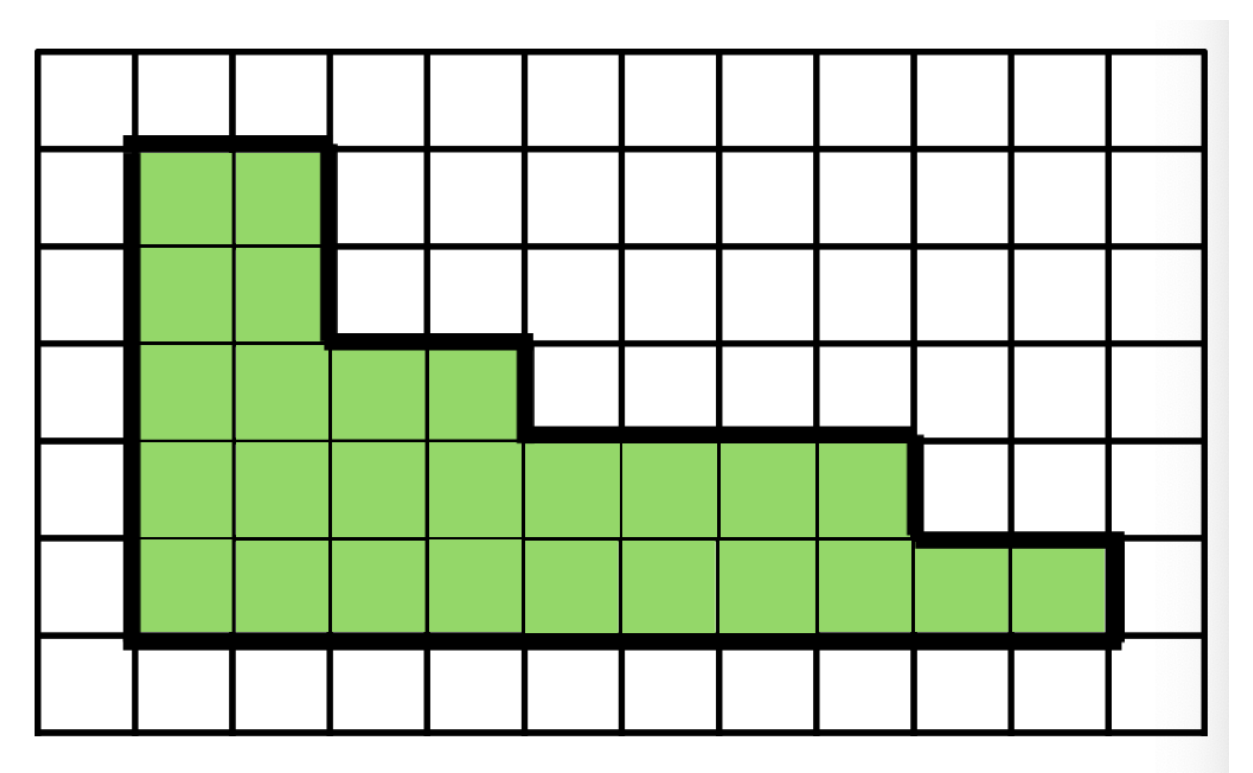

Kästchen

# 6. Garten

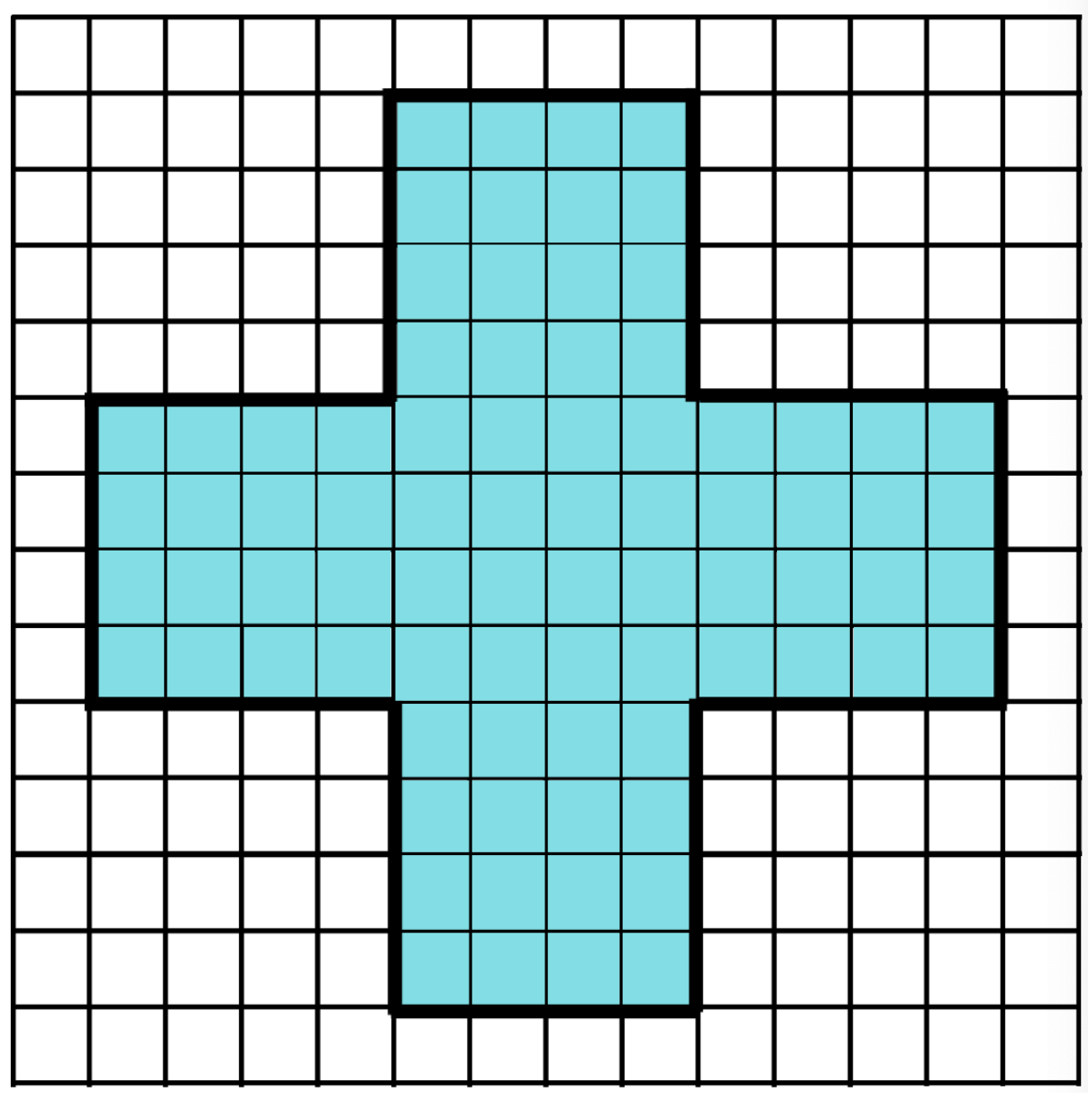

\_\_\_\_\_\_\_\_ Kästchen

(2) Basisstufe

# **Wir bestimmen den Flächeninhalt**

# **Aufgabe 1**

Bestimme die Größe von Tims neuem Zimmer.

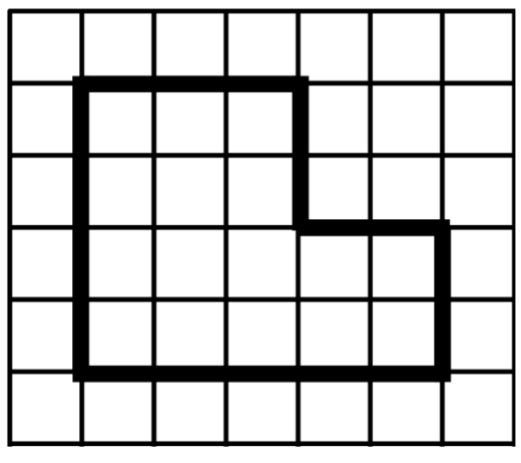

\_\_\_Kästchen

# **Aufgabe 2**

Tims Schwester Pia wünscht sich ein Zimmer, das 3 Kästchen groß ist.

a) Spanne die Form auf dem Geobrett.

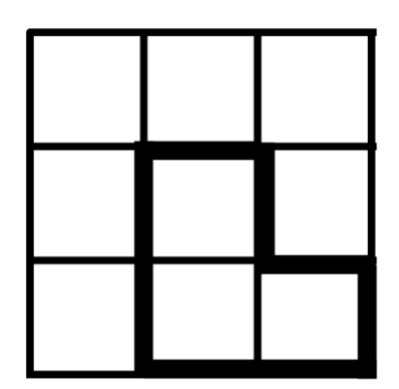

b) Stelle das Geobrett mit deiner Form auf deinen Platz im Konferenzraum.

**Forscherauftrag** 

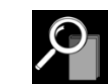

# **Aufgabe 1**

b) Bestimme die Größe von der Küche.

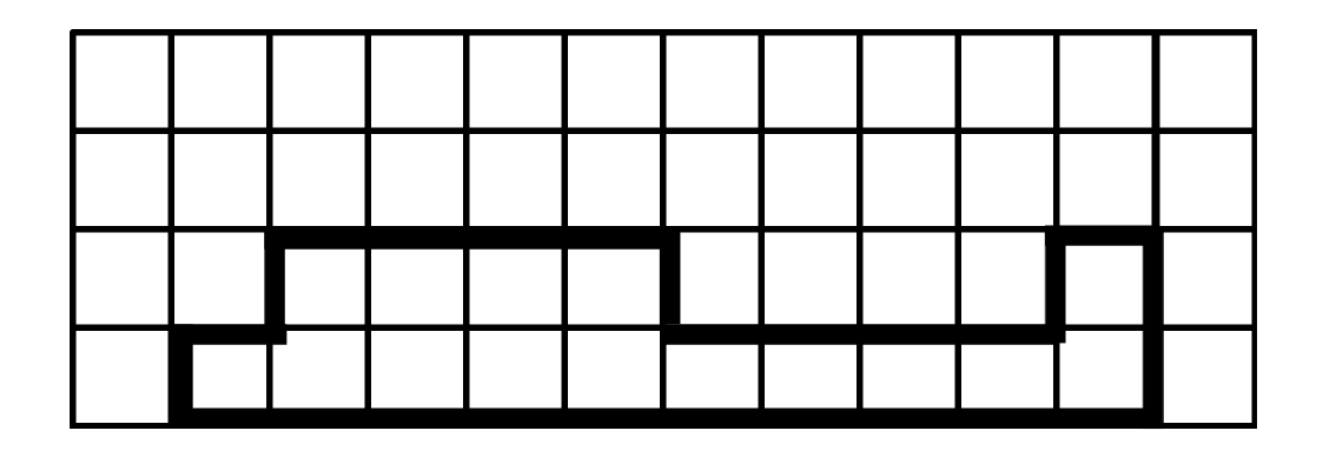

\_\_\_ Kästchen

**Vergleiche deine Lösung:** 

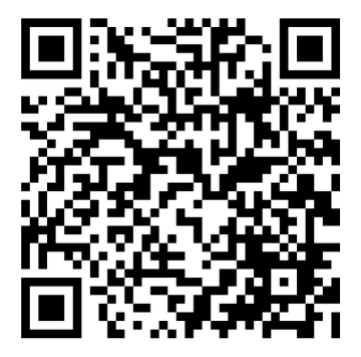

Bestimme die Größe vom Badezimmer.

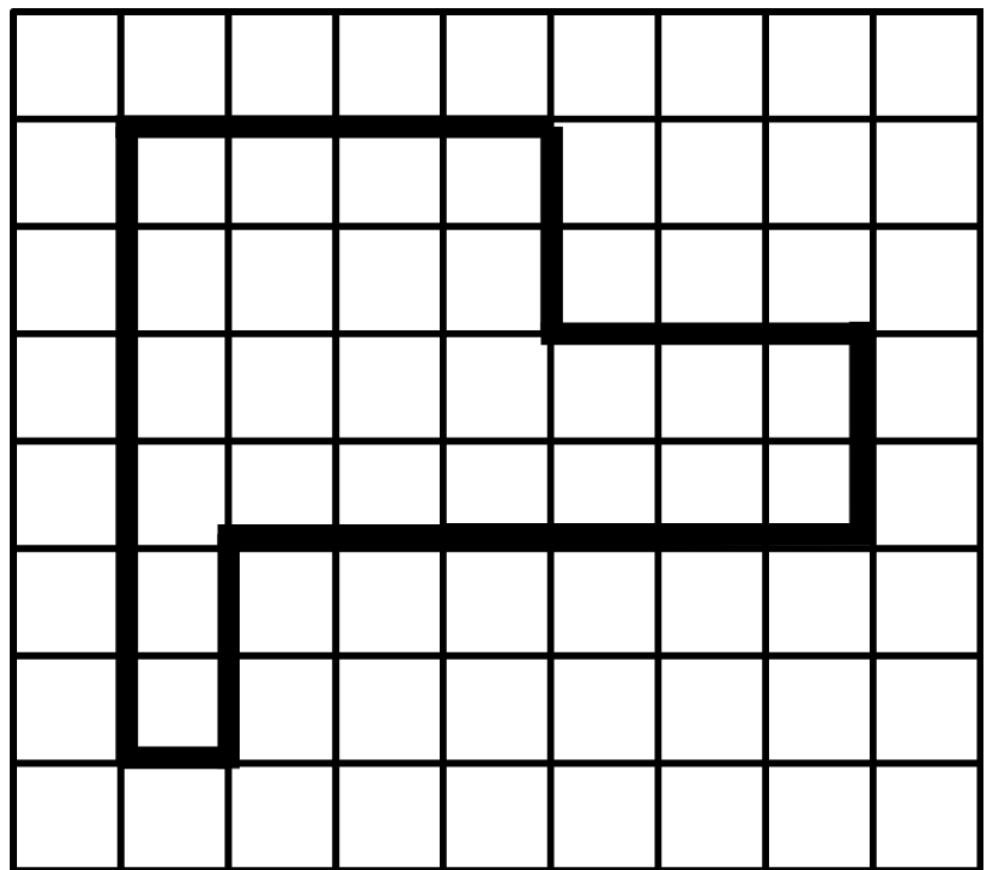

\_\_ Kästchen

Vergleiche deine Lösung:

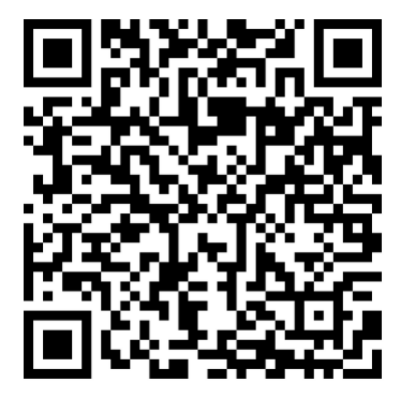

Bestimme die Größe vom Wohnzimmer

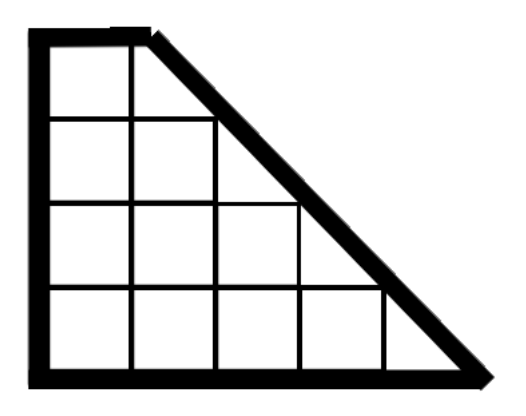

\_\_\_ Kästchen

Vergleiche deine Lösung.

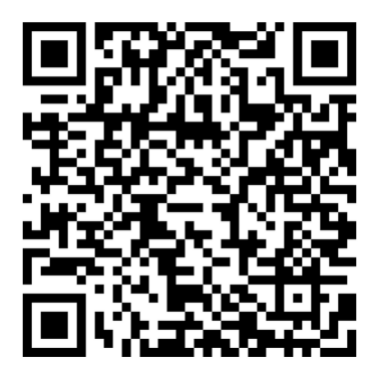

Bestimme die Größe der Form.

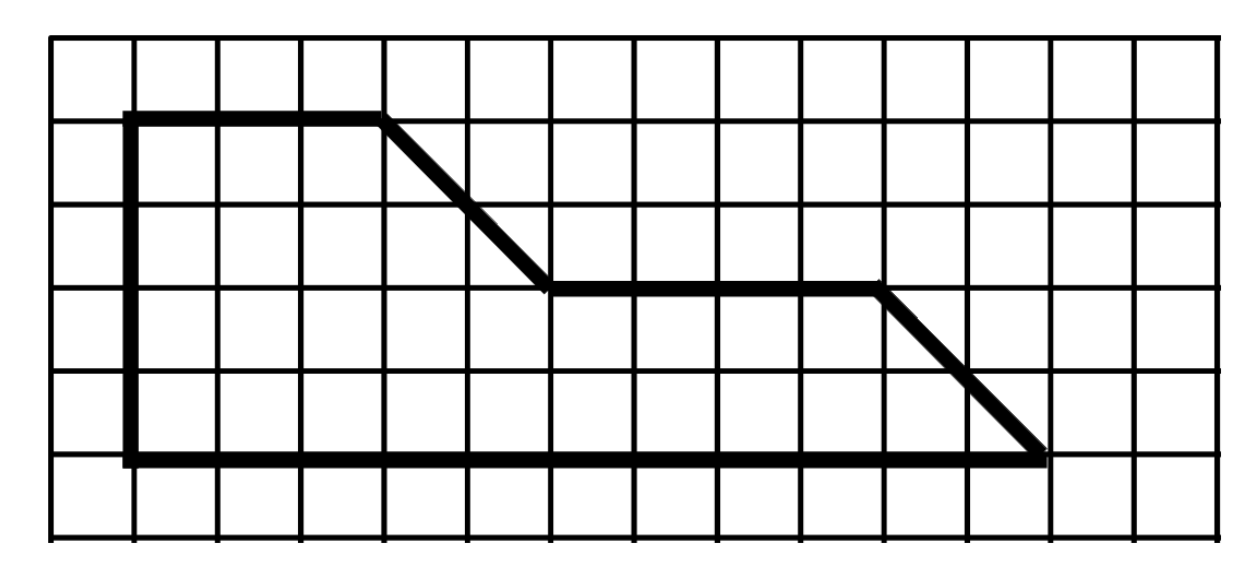

Kästchen

Vergleiche deine Lösung:

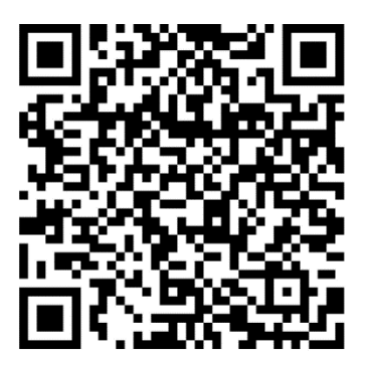

Bestimme die Größe der Form.

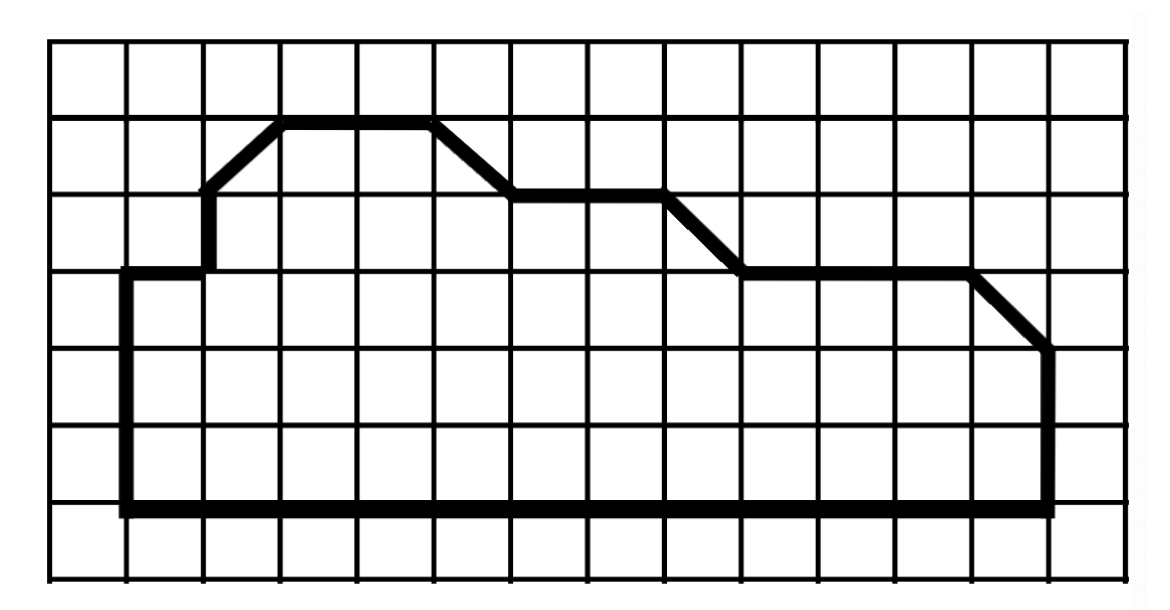

\_\_ Kästchen

Vergleiche deine Lösung:

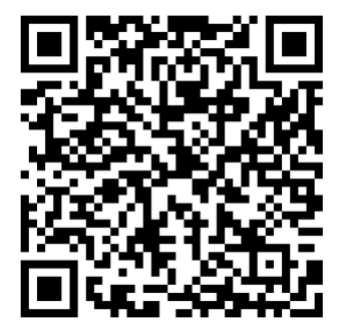

(3) Erweiterungsstufe 1

# **Wir bestimmen den Flächeninhalt**

# **Aufgabe 1**

a) Bestimme die Größe von Tims neuen Zimmer.

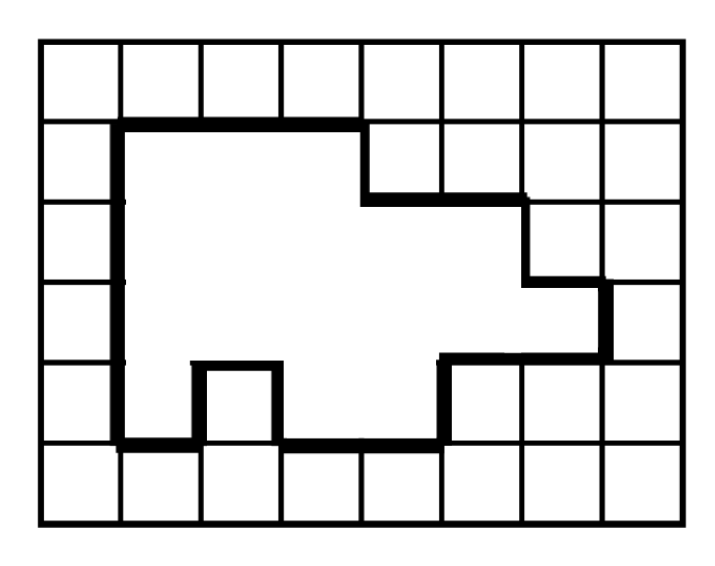

\_\_\_Kästchen

b) Auch Lea bekommt nun ein neues Zimmer.

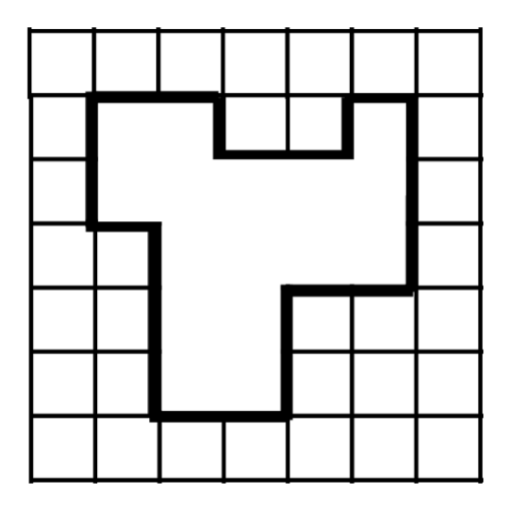

\_\_\_Kästchen

Das Zimmer von \_\_\_\_\_\_\_\_\_\_\_\_\_ ist größer.

Tims Schwester Pia wünscht sich ein Zimmer, das 3 Kästchen groß ist.

a) Spanne die Form auf dem Geobrett.

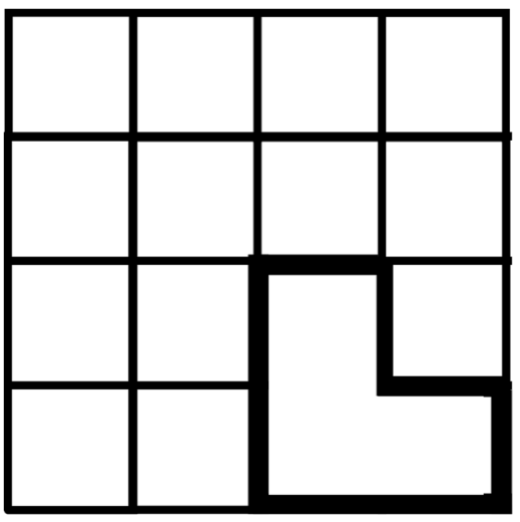

b) Stelle das Geobrett mit deiner Form auf deinen Platz im Konferenzraum.

# **Forscherauftrag**

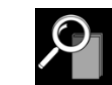

# **Aufgabe 1**

Bestimme den Flächeninhalt vom Wohnzimmer

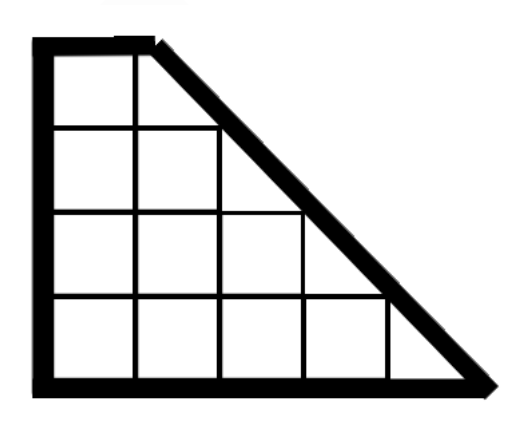

\_\_\_ Kästchen

# **Aufgabe2**

Vergleiche deine Antwort

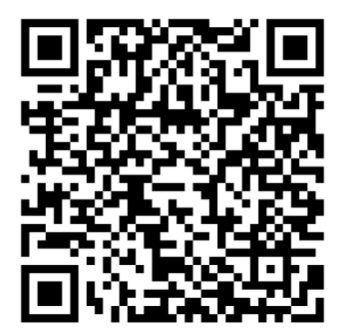

Bestimme den Flächeninhalt vom Esszimmer.

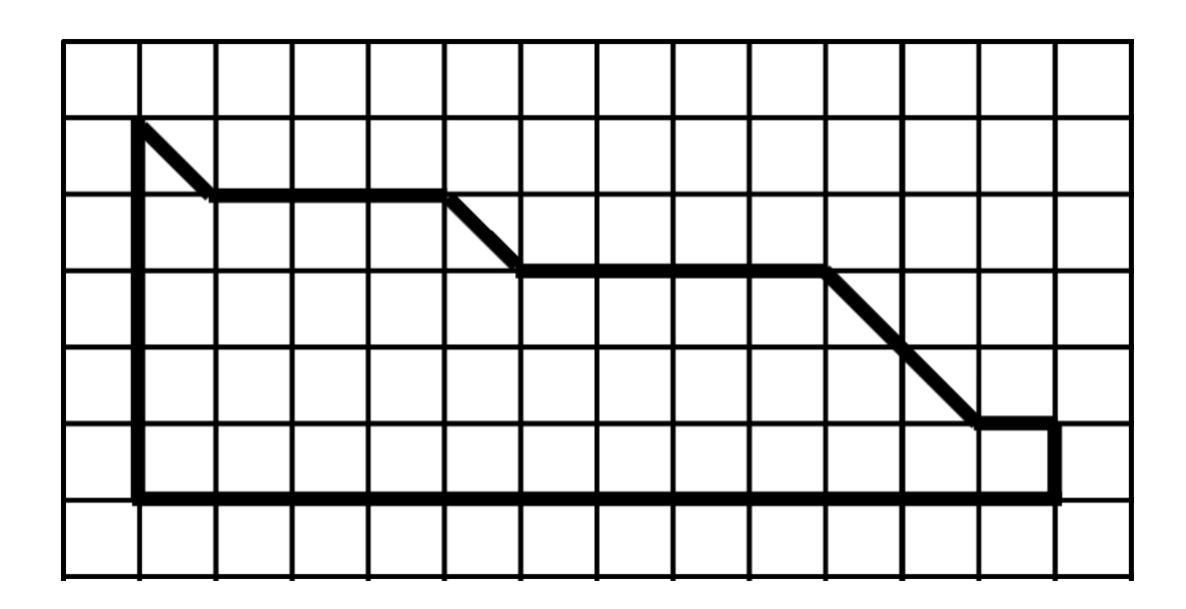

Kästchen

Vergleiche deine Lösung:

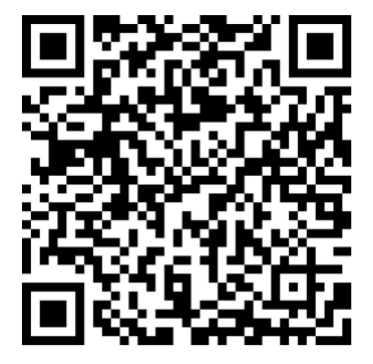

Welche bekannten Formen erkennst du in dieser Figur?

a) Male die gleichen Formen mit der gleichen Farbe an.

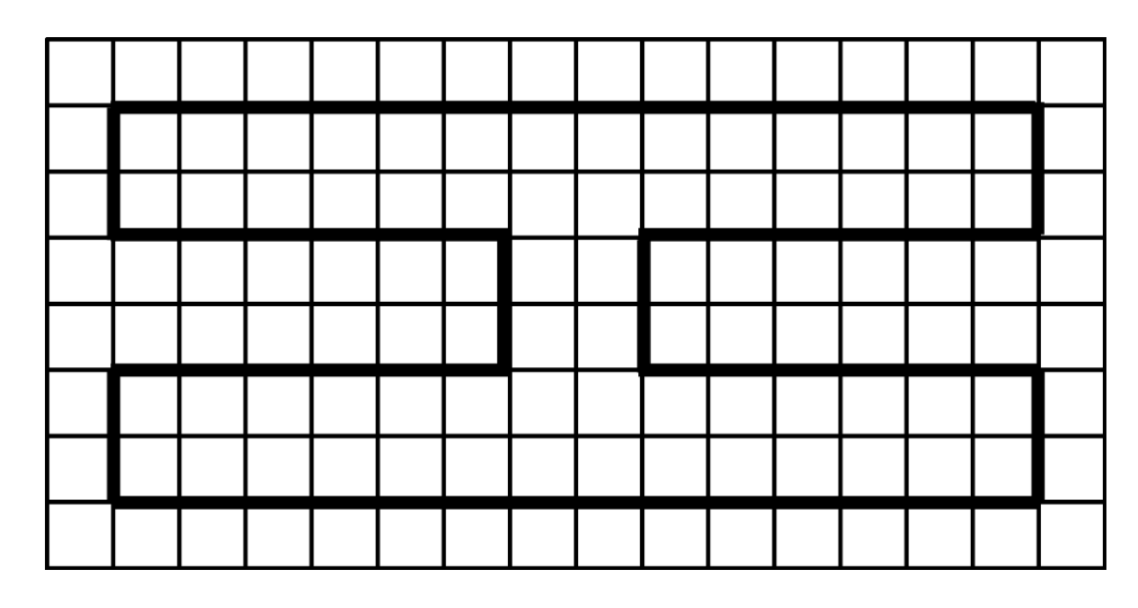

b) Tim meint, dass er jetzt gar nicht mehr alle Kästchen zählen muss, um den Flächeninhalt des Zimmers zu bestimmen. Hast du eine Idee, was Tim damit meint? Schreibe auf.

\_\_\_\_\_\_\_\_\_\_\_\_\_\_\_\_\_\_\_\_\_\_\_\_\_\_\_\_\_\_\_\_\_\_\_\_\_\_\_

\_\_\_\_\_\_\_\_\_\_\_\_\_\_\_\_\_\_\_\_\_\_\_\_\_\_\_\_\_\_\_\_\_\_\_\_\_\_\_

\_\_\_\_\_\_\_\_\_\_\_\_\_\_\_\_\_\_\_\_\_\_\_\_\_\_\_\_\_\_\_\_\_\_\_\_\_\_\_

\_\_\_\_\_\_\_\_\_\_\_\_\_\_\_\_\_\_\_\_\_\_\_\_\_\_\_\_\_\_\_\_\_\_\_\_\_\_\_

c) Wie groß ist der Flächeninhalt dieser Form?

Bestimme geschickt den Flächeninhalt.

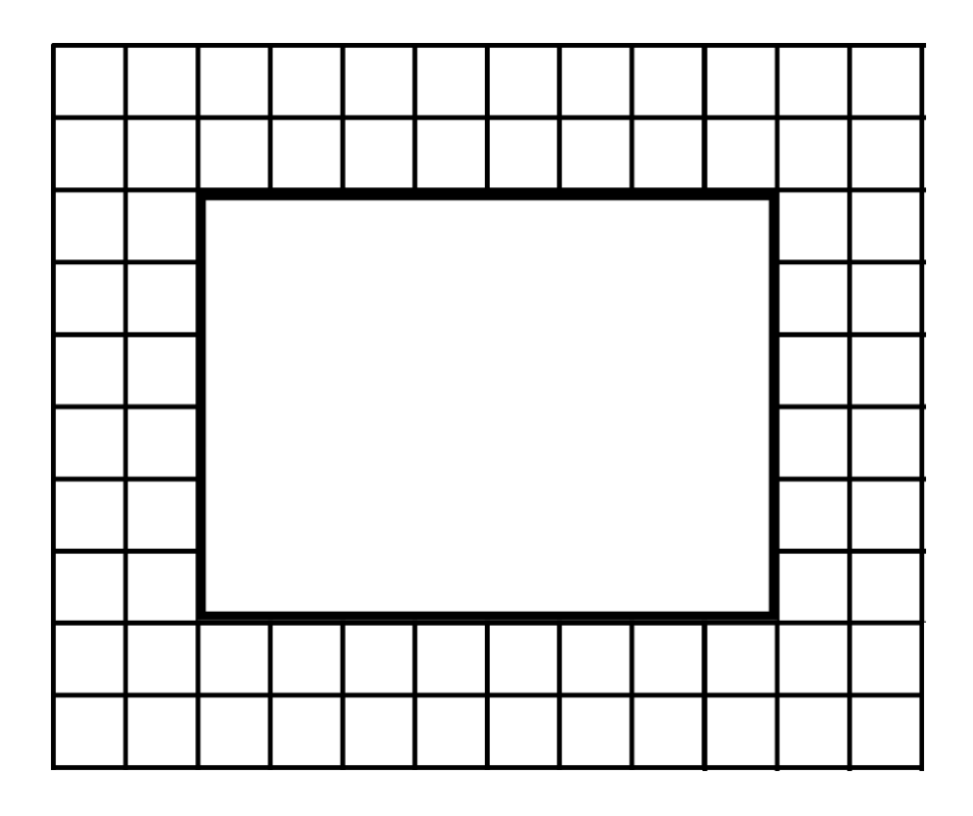

Kästchen

Vergleiche deine Lösung:

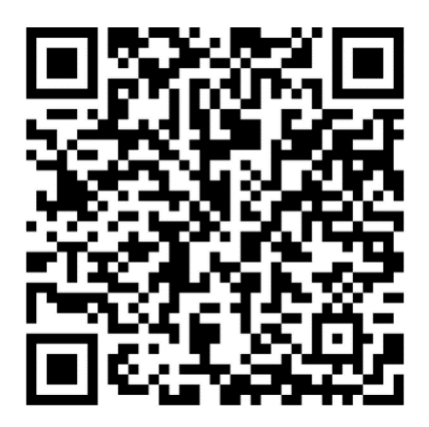

Bestimme die Größe der Form.

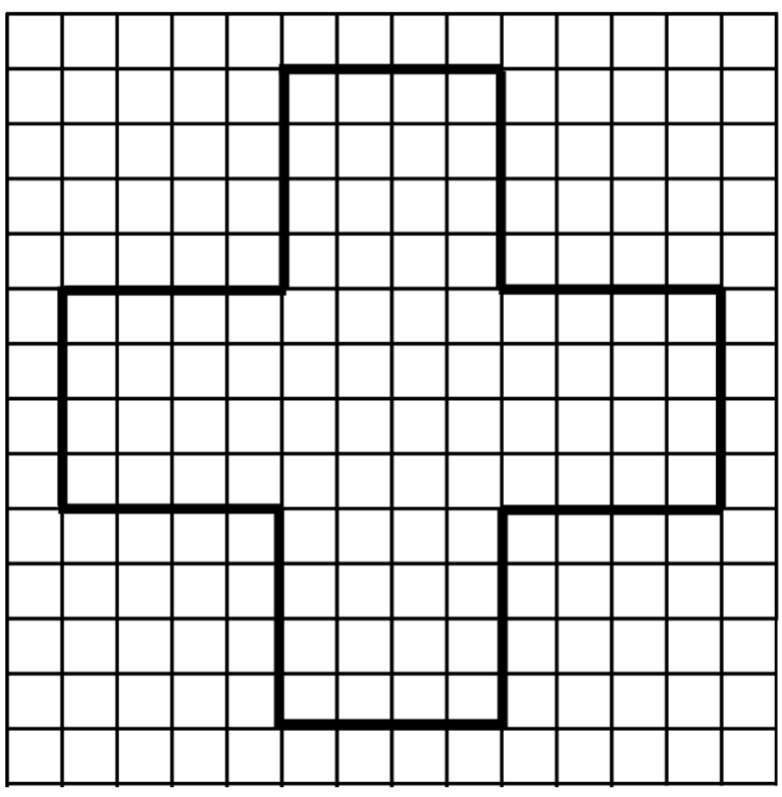

**Manuel Kästchen** 

Vergleiche deine Lösung:

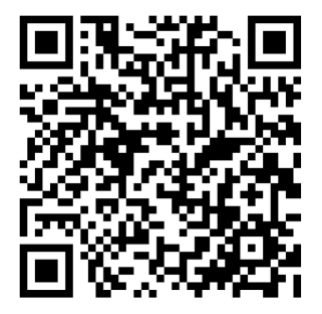

III Entwicklungsziele

(1) X

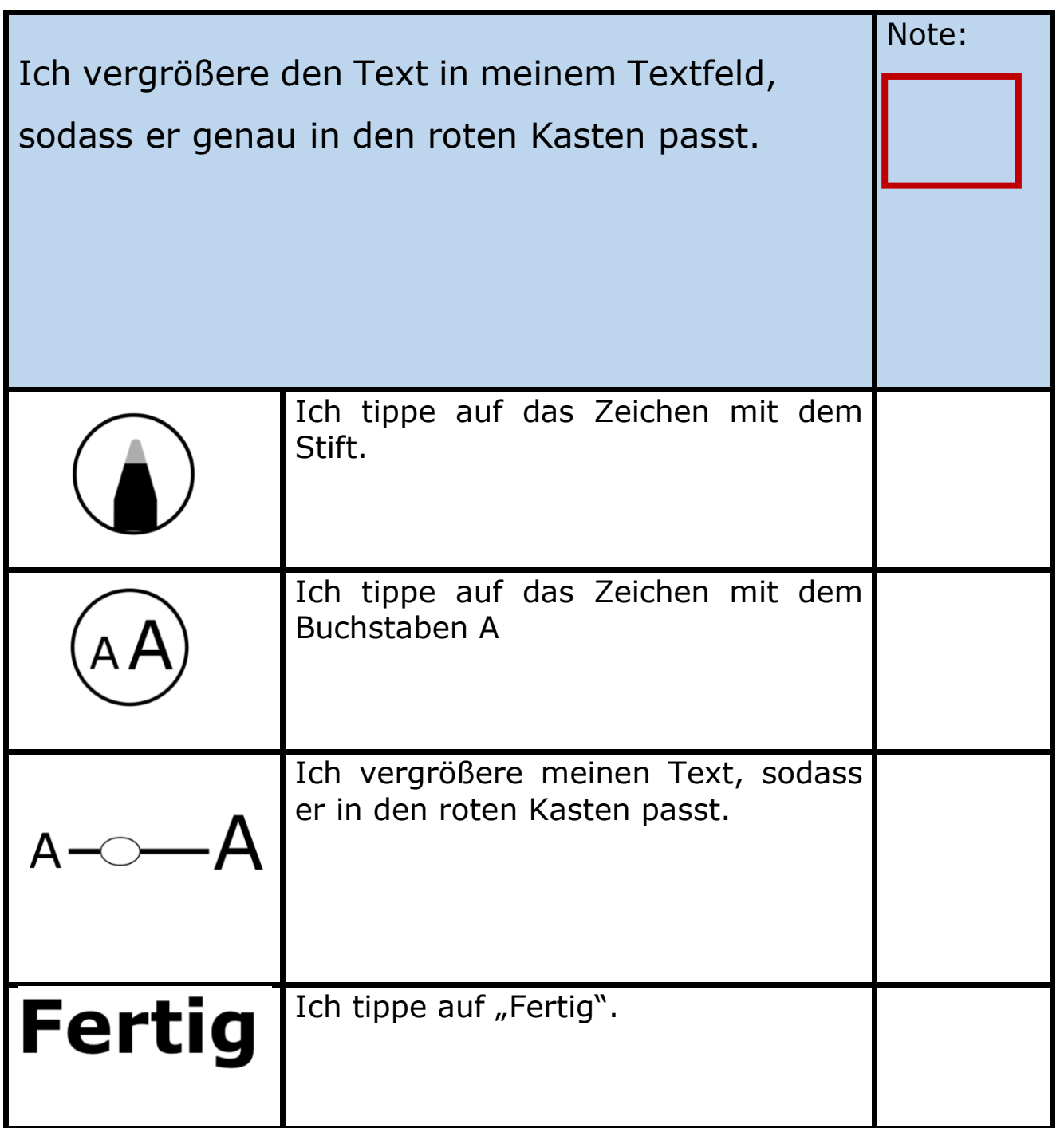

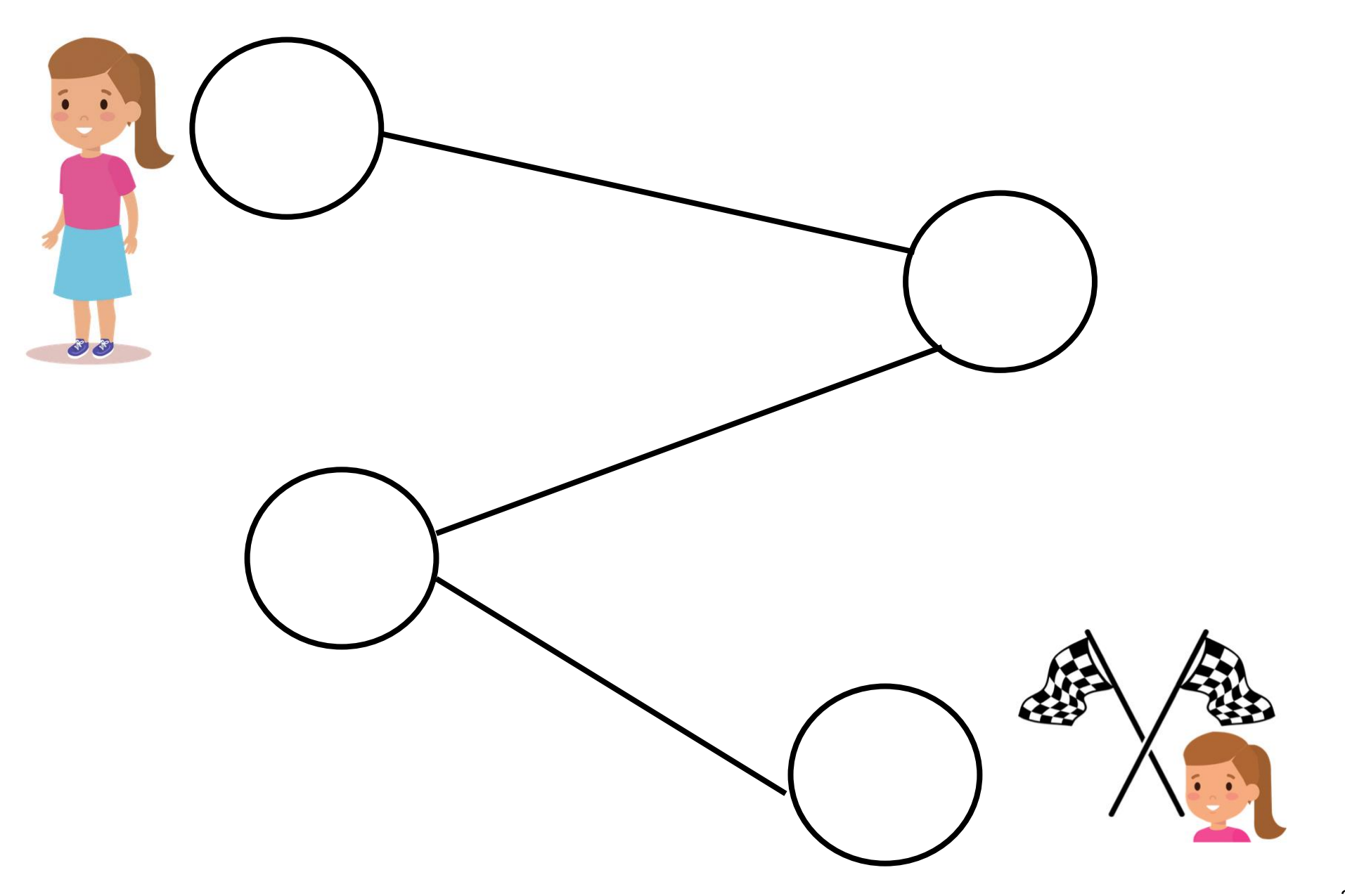

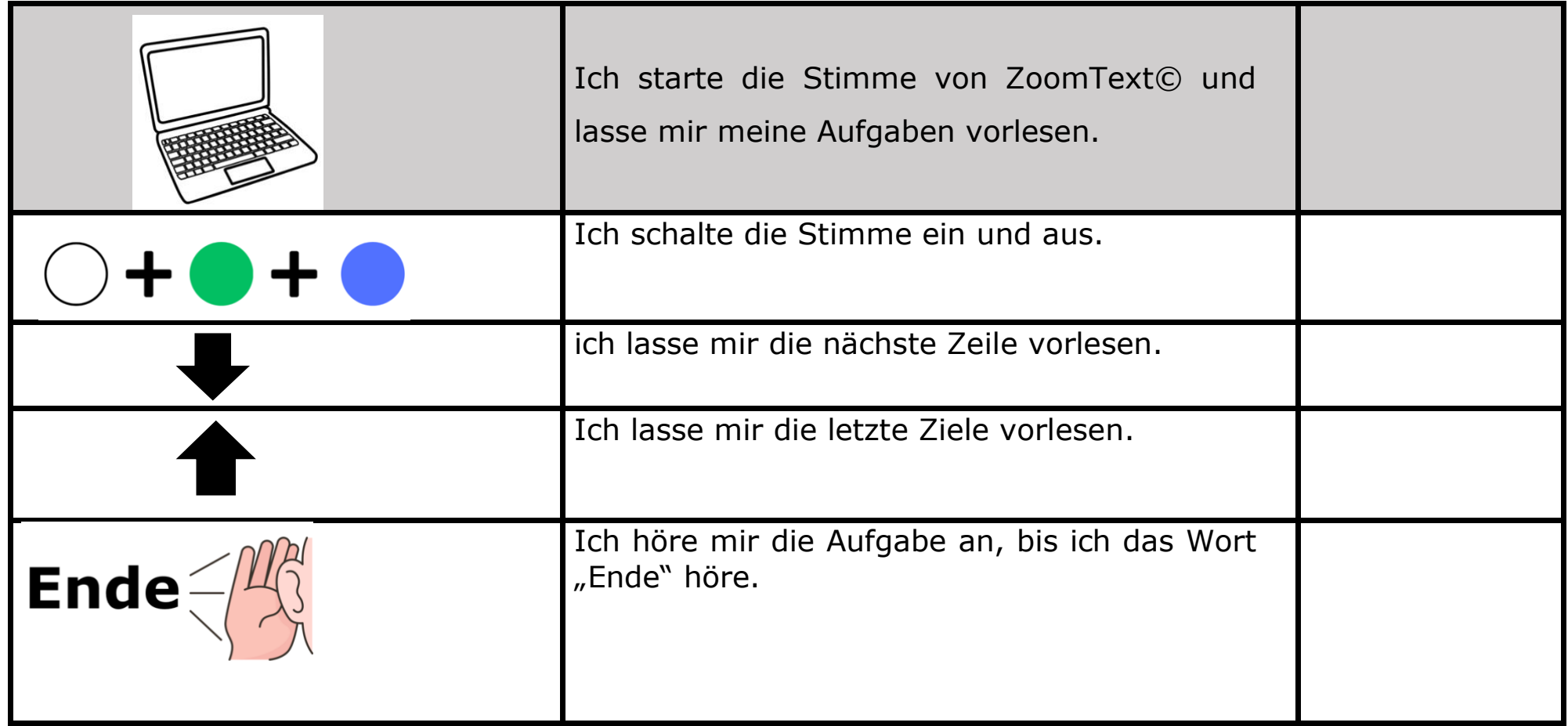

### IV Folien der PowerPoint Präsentation

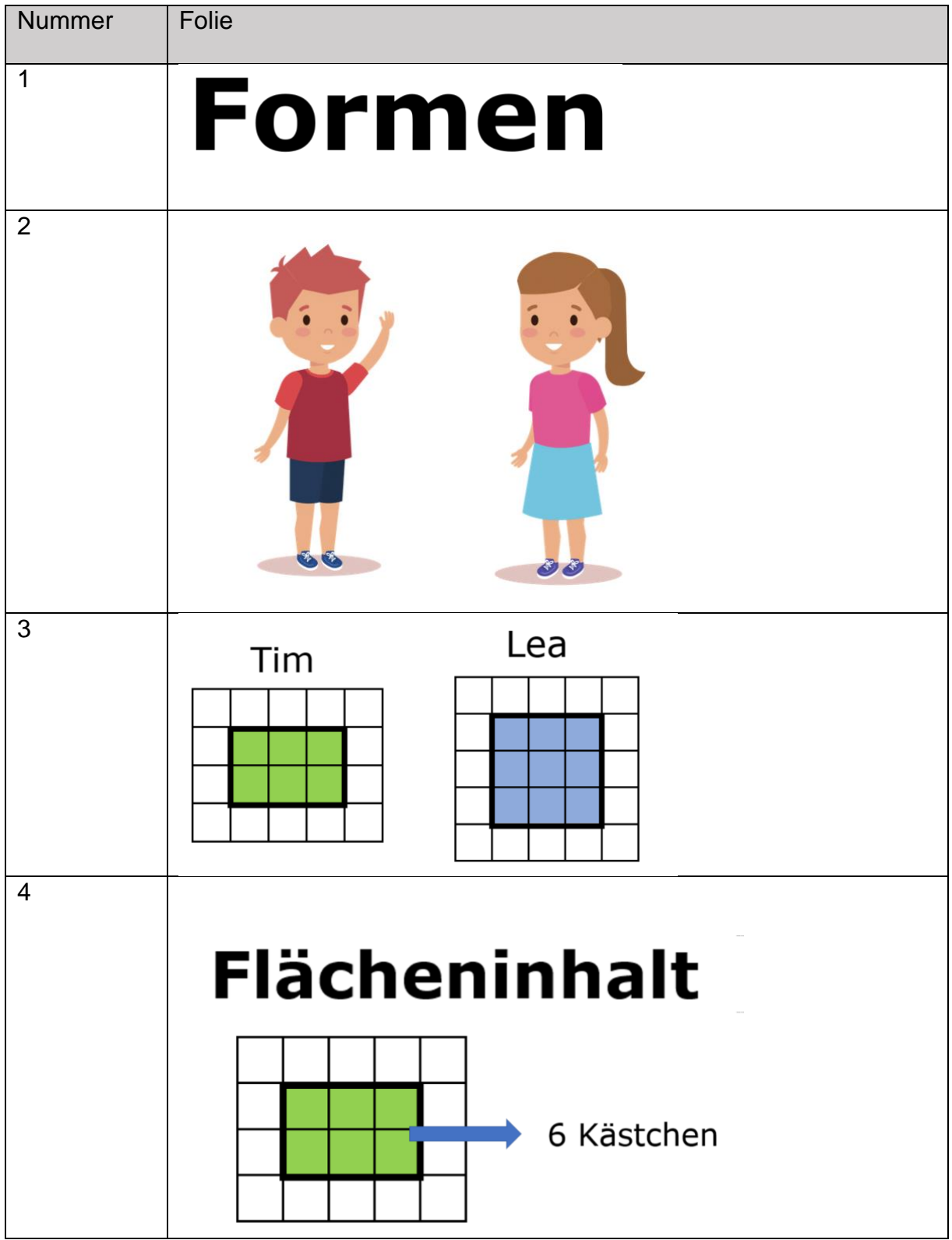

### V Wortspeicher

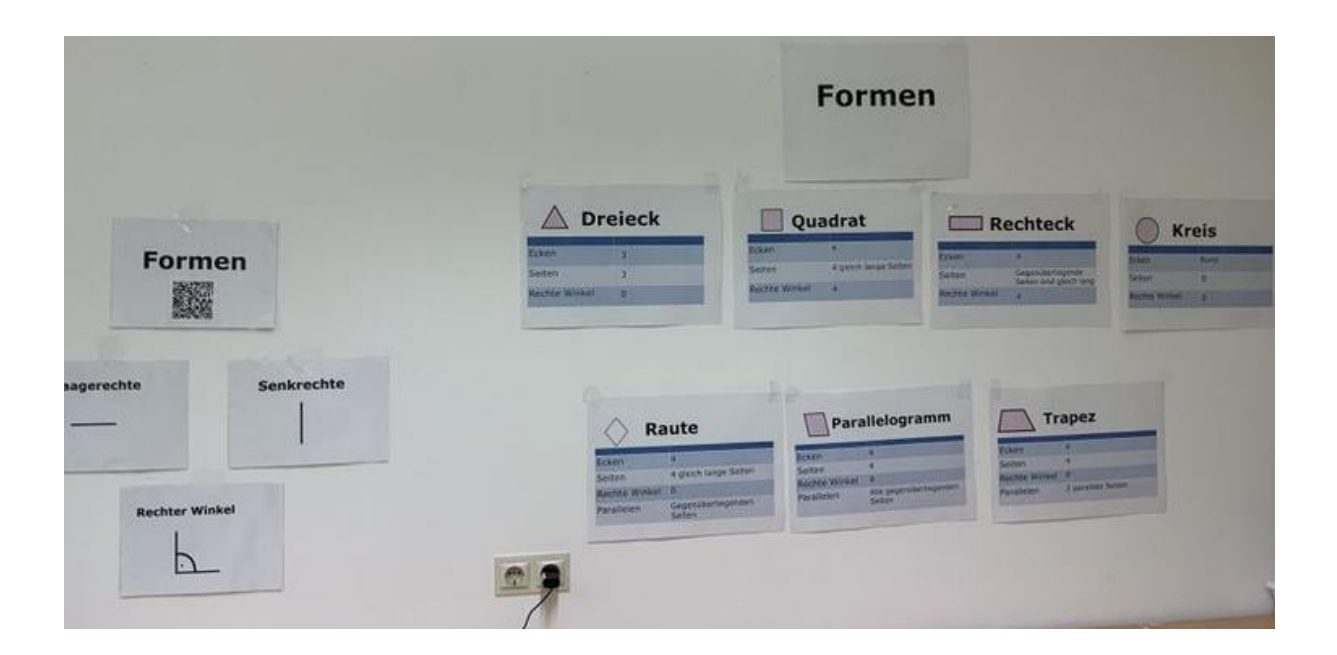